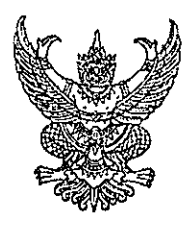

ประกาศกรมสนับสนุนบริการสุขภาพ เรื่อง หลักเกณฑ์และวิธีการชำระค่าธรรมเนียมการต่ออายุใบอนุญาตแทนการยื่นคำขอต่ออายุใบอนุญาต พ.ศ. ๒๕๖๔

ตามที่พระราชกฤษฎีกาการกำหนดให้ผู้รับใบอนุญาตชำระค่าธรรมเนียมการต่ออายุใบอนุญาต แทนการยื่นคำขอต่ออายุใบอนุญาต พ.ศ. ๒๕๖๔ กำหนดให้ผู้รับใบอนุญาตประกอบกิจการสถานพยาบาล ประเภทที่ไม่รับผู้ป่วยไว้ค้างคืน ผู้รับใบอนุญาตประกอบกิจการสถานพยาบาลประเภทที่รับผู้ป่วยไว้ค้างคืน ผู้รับใบอนุญาตให้ดำเนินการสถานพยาบาลประเภทที่ไม่รับผู้ป่วยไว้ค้างคืน ผู้รับใบอนุญาตให้ดำเนินการ สถานพยาบาลประเภทที่รับผู้ป่วยไว้ค้างคืน และผู้รับใบอนุญาตประกอบกิจการสถานประกอบการเพื่อสุขภาพ สามารถชำระค่าธรรมเนียมการต่ออายุใบอนุญาตแทนการยื่นคำขอต่ออายุใบอนุญาตได้ ดังนั้น เพื่อให้การ ้ดำเนินการตามพระราชกฤษฎีกาดังกล่าวเป็นไปอย่างถูกต้อง และเพื่อเป็นการอำนวยความสะดวกให้แก่ ประชาชน

อาศัยอำนาจตามความในมาตรา ๓๒ แห่งพระราชบัญญัติระเบียบบริหารราชการแผ่นดิน พ.ศ. ๒๕๓๕ ซึ่งแก้ไขเพิ่มเติมโดยพระราชบัญญัติระเบียบบริหารราชการแผ่นดิน (ฉบับที่ ๕) พ.ศ. ๒๕๔๕ ประกอบมาตรา ๔ วรรคสอง แห่งพระราชกฤษฎีกาการกำหนดให้ผู้รับใบอนุญาตชำระค่าธรรมเนียมการต่ออายุ ใบอนุญาตแทนการยื่นคำขอต่ออายุใบอนุญาต พ.ศ. ๒๕๖๔ อธิบดีกรมสนับสนุนบริการสุขภาพจึงออกประกาศ ไว้ ดังต่อไปนี้

์ ข้อ ๑ ประกาศนี้ให้ใช้บังคับตั้งแต่วันที่ ๒๒ พฤศจิกายน พ.ศ. ๒๕๖๔ เป็นต้นไป

ข้อ ๒ ผู้รับใบอนุญาตดังต่อไปนี้ อาจชำระค่าธรรมเนียมการต่ออายุใบอนุญาตแทนการยื่นคำขอ ี ต่ออายุใบอนุญาตได้

(๑) ใบอนุญาตตามกฎหมายว่าด้วยสถานพยาบาล

- ึก. ใบอนุญาตให้ประกอบกิจการสถานพยาบาลประเภทที่ไม่รับผู้ป่วยไว้ค้างคืน
- ข. ใบอนุญาตให้ประกอบกิจการสถานพยาบาลประเภทที่รับผู้ป่วยไว้ค้างคืน
- ึค. ใบอนุญาตให้ดำเนินการสถานพยาบาลประเภทที่ไม่รับผู้ป่วยไว้ค้างคืน
- ง. ใบอนุญาตให้ดำเนินการสถานพยาบาลประเภทที่รับผู้ป่วยไว้ค้างคืน
- (๒) ใบอนุญาตตามกฎหมายว่าด้วยสถานประกอบการเพื่อสุขภาพ
	- ึก. ใบอนุญาตประกอบกิจการสถานประกอบการเพื่อสุขภาพ ประเภทกิจการสปา
- .ข. ใบอนุญาตประกอบกิจการสถานประกอบการเพื่อสุขภาพ ประเภทกิจการนวด เพื่อสุขภาพหรือเพื่อเสริมความงาม

ึค. ใบอนุญาตประกอบกิจการสถานประกอบการเพื่อสุขภาพ ประเภทกิจการ การดูแลผู้สูงอายุหรือผู้มีภาวะพึ่งพิง

ข้อ ๓ ผู้รับใบอนุญาตที่ประสงค์จะชำระค่าธรรมเนียมการต่ออายุใบอนุญาตแทนการยื่นคำขอ ต่ออายุใบอนุญาตให้ดำเนินการชำระค่าธรรมเนียมก่อนวันที่ใบอนุญาตสิ้นอายุ โดยให้ยื่นชำระค่าธรรมเนียม ณ ที่ทำการของผู้อนุญาต ดังต่อไปนี้

(๑) ใบอนุญาตตามข้อ ๒ (๑) ก. – ง. และ (๒) ก. และ ข. ที่ตั้งอยู่ในกรุงเทพมหานคร ให้ยื่น ณ กรมสนับสนุนบริการสุขภาพ กระทรวงสาธารณสุข และในจังหวัดอื่น ให้ยื่น ณ สำนักงานสาธารณสุขจังหวัด ที่สถานพยาบาลหรือสถานประกอบการเพื่อสุขภาพตั้งอยู่

(๒) ใบอนุญาตตามข้อ ๒ (๒) ค. ที่ตั้งอยู่ในกรุงเทพมหานคร ให้ยื่น ณ กรมสนับสนุน บริการสุขภาพ กระทรวงสาธารณสุข และในจังหวัดอื่น ให้ยื่น ณ ศูนย์สนับสนุนบริการสุขภาพเขตที่ ๑ – ๑๒

การดำเนินการชำระค่าธรรมเนียมการต่ออายุใบอนุญาตแทนการยื่นคำขอต่ออายุใบอนุญาต ตามวรรคหนึ่ง ผู้รับใบอนุญาตอาจดำเนินการทางระบบอิเล็กทรอนิกส์ได้ ตามวิธีการและเงื่อนไขที่กำหนดไว้ ท้ายประกาศนี้

ข้อ ๔ ผู้รับใบอนุญาตหรือผู้รับมอบอำนาจที่ประสงค์จะชำระค่าธรรมเนียมการต่ออายุ ใบอนุญาตแทนการยื่นคำขอต่ออายุใบอนุญาต ให้นำแบบชำระค่าธรรมเนียมการต่ออายุใบอนุญาตแทนการยื่น คำขอต่ออายุใบอนุญาตตามที่แนบท้ายประกาศนี้ ไปขอชำระค่าธรรมเนียม ณ สถานที่หรือวิธีการตามที่กำหนด ในข้อ ๓

ข้อ ๕ เมื่อได้ชำระค่าธรรมเนียมการต่ออายุใบอนุญาตแทนการยื่นคำขอต่ออายุใบอนุญาตแล้ว ให้ถือว่าผู้รับใบอนุญาตได้รับการต่ออายุใบอนุญาตตามกฎหมายว่าด้วยสถานพยาบาล หรือตามกฎหมายว่าด้วย สถานประกอบการเพื่อสุขภาพ

ในกรณีที่ผู้อนุญาตไม่สามารถออกใบอนุญาตในวันที่ได้รับชำระค่าธรรมเนียมได้ ให้ถือว่า หลักฐานการรับเงินค่าธรรมเนียมการต่ออายุใบอนุญาตเป็นหลักฐานการต่ออายุใบอนุญาตจนกว่าจะได้รับ ใบอนุญาต

ข้อ ๖ ให้ผู้อนุญาตออกใบอนุญาตตามกฎหมายว่าด้วยสถานพยาบาล หรือตามกฎหมาย ว่าด้วยสถานประกอบการเพื่อสุขภาพให้แก่ผู้รับใบอนุญาต ทั้งนี้ ผู้รับใบอนุญาตอาจพิมพ์ใบอนุญาตผ่านระบบ อิเล็กทรอนิกส์ได้ ตามวิธีการและเงื่อนไขที่กำหนดท้ายประกาศนี้

ข้อ ๗ การชำระค่าธรรมเนียมการต่ออายุใบอนุญาตแหนการยื่นคำขอต่ออายุใบอนุญาต ตามประกาศนี้ ให้ถือว่าผู้รับใบอนุญาตได้ให้การรับรองเอกสารและหลักฐานที่ได้เคยยื่นไว้เพื่อประกอบคำขอรับ ใบอนุญาต โดยมิได้มีการเปลี่ยนแปลงให้ผิดไปจากที่ได้รับอนุญาตไว้เดิม

ประกาศ ณ วันที่  $\partial$  4 พฤศจิกายน พ.ศ. ๒๕๖๔

(นายธเรศ กรัษนัยรวิวงค์) อธิบดีกรมสนับสนุนบริการสุขภาพ

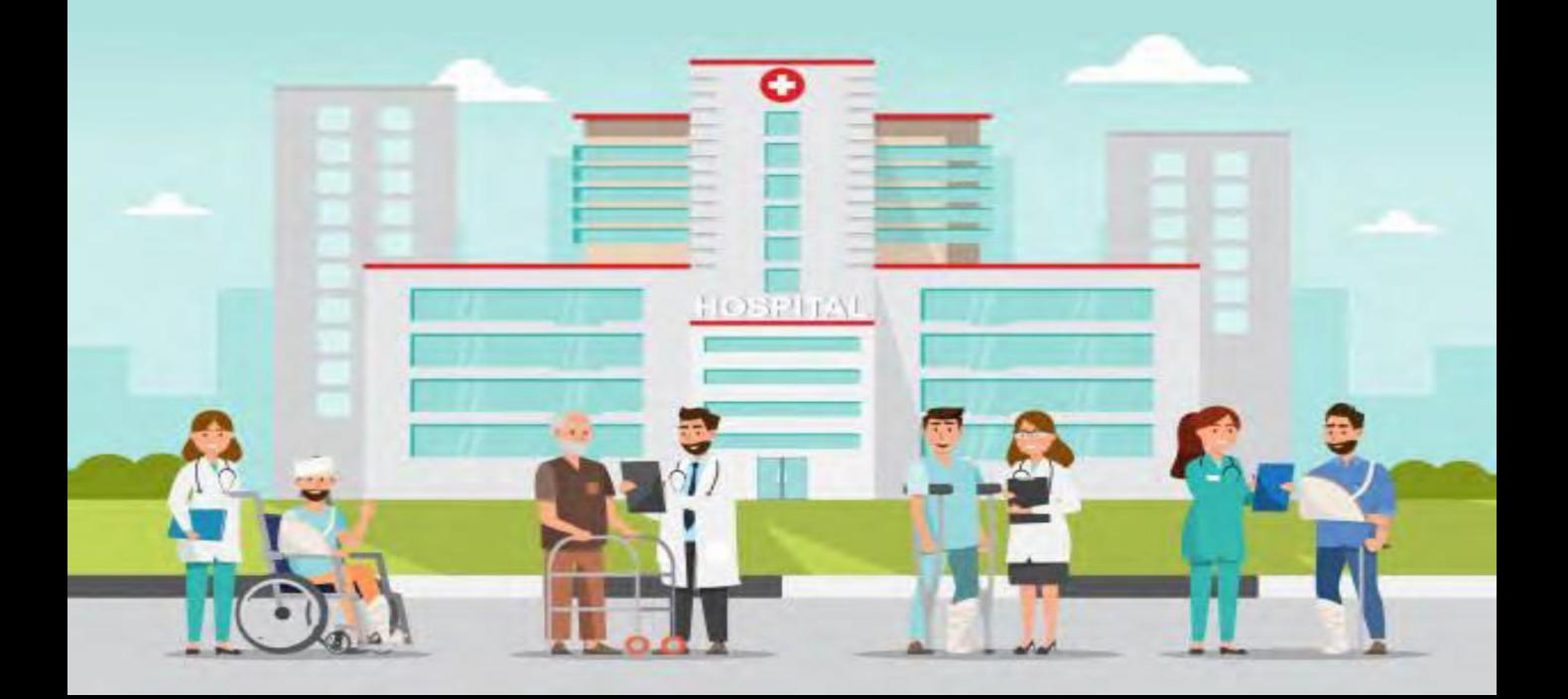

# ผ่านระบบ Biz Portal

คู่มือการชำระค่าธรรมเนียมการต่ออายุใบอนุญาต แทนการยื่นคำขอต่ออายุใบอนุญาต ตามกฎหมายว่าด้วยสถานพยาบาล

# **การยื่นค าขอ**

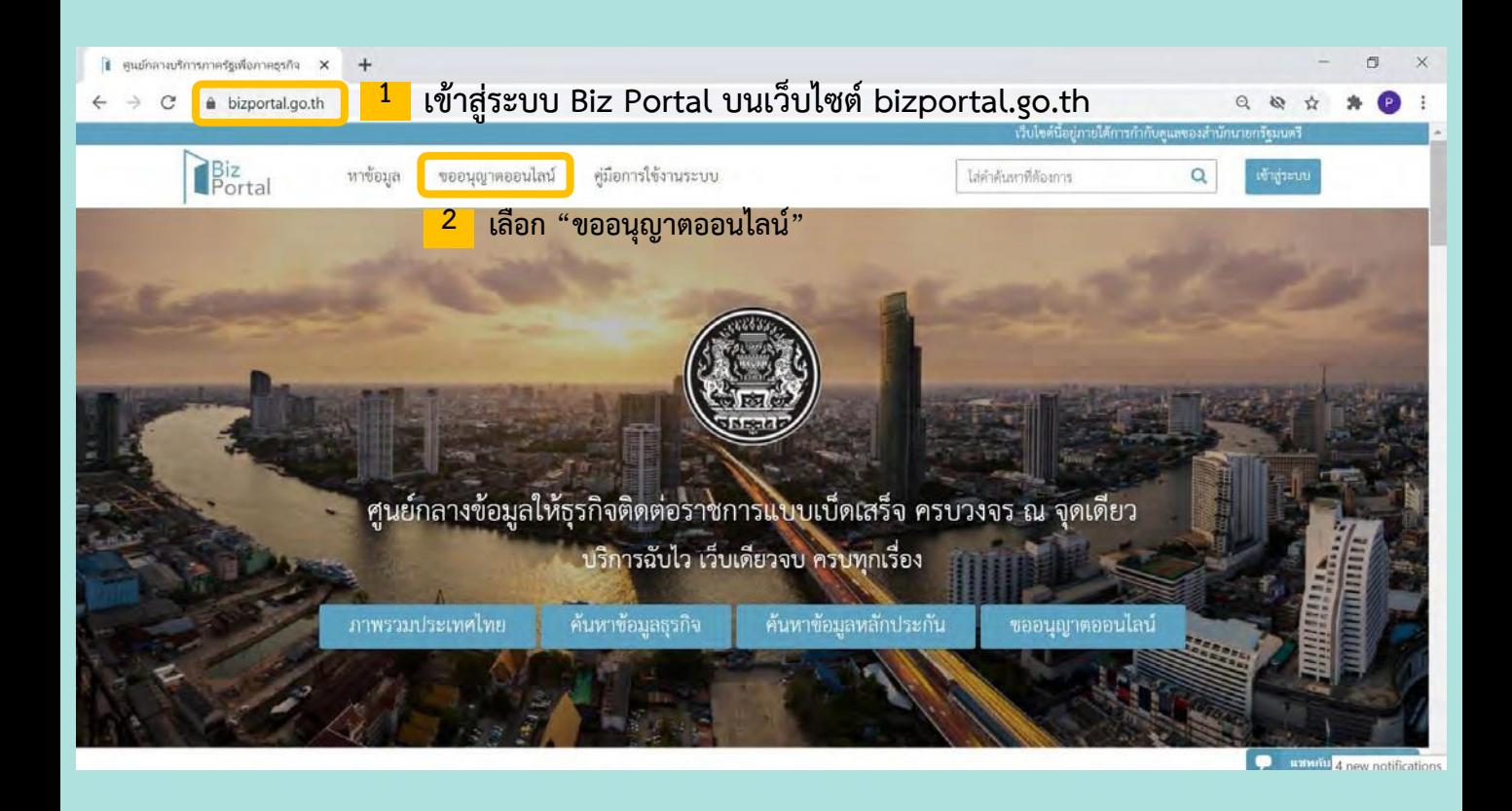

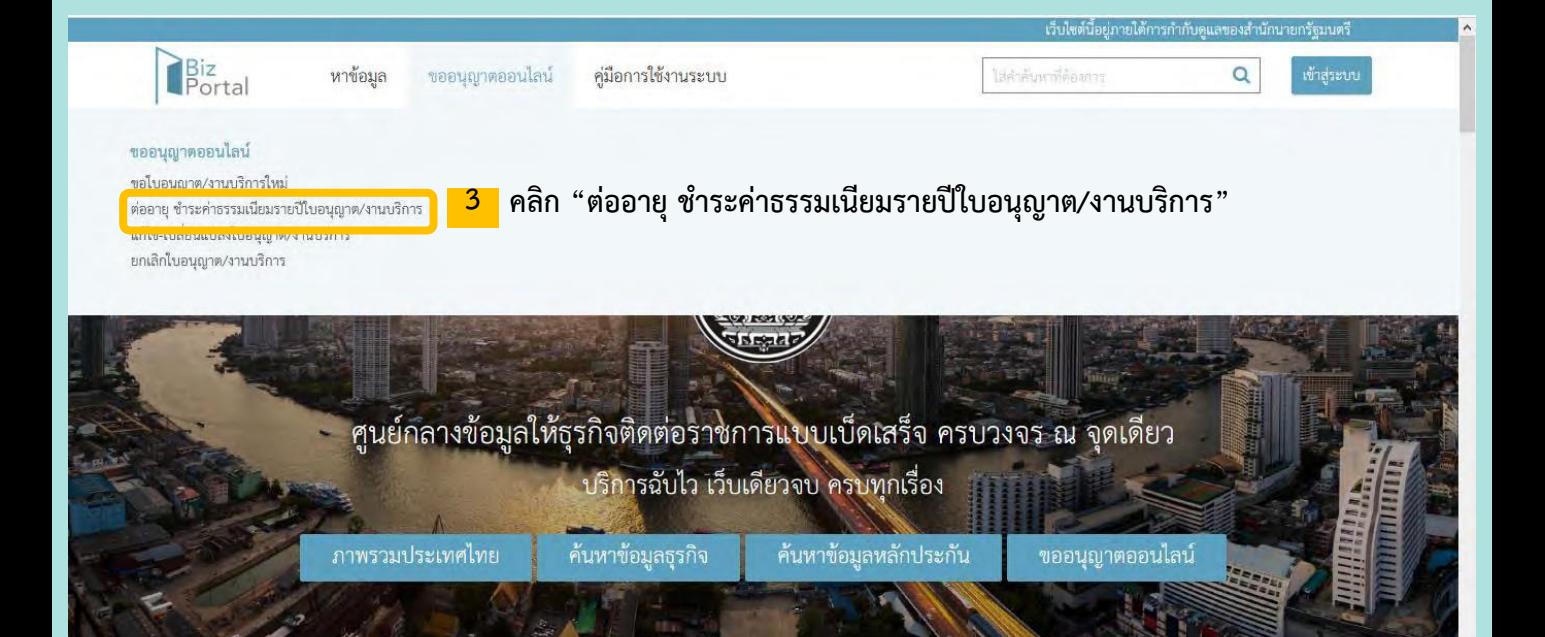

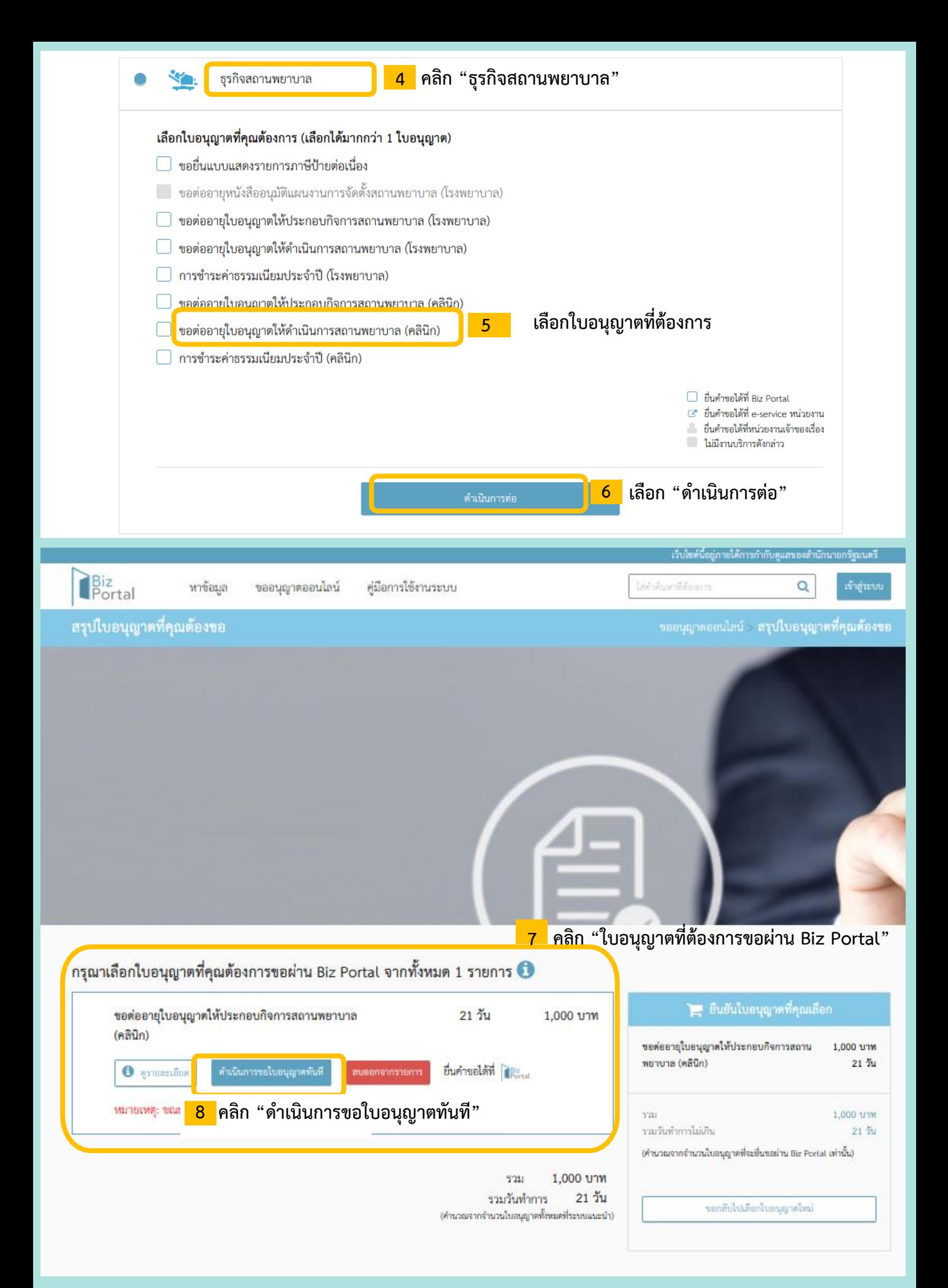

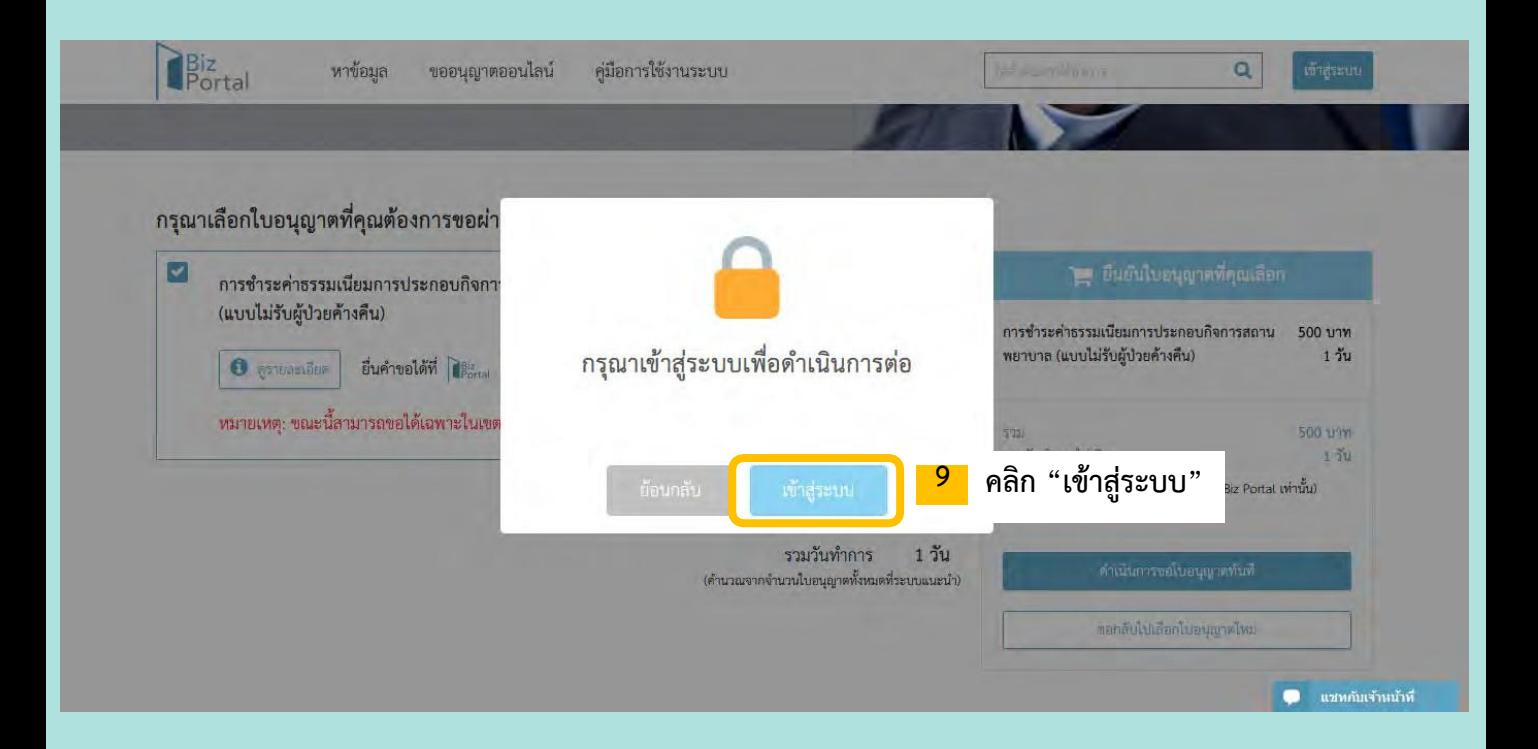

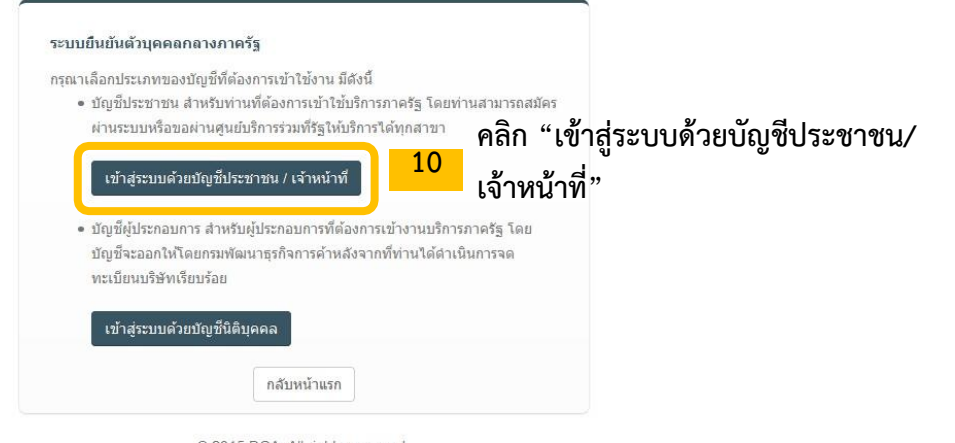

@ 2015 DGA. All rights reserved.

## e-Authentication

บัญชีผู้ใช้เดียว สำหรับใช้บริการด่างๆ ของเรา

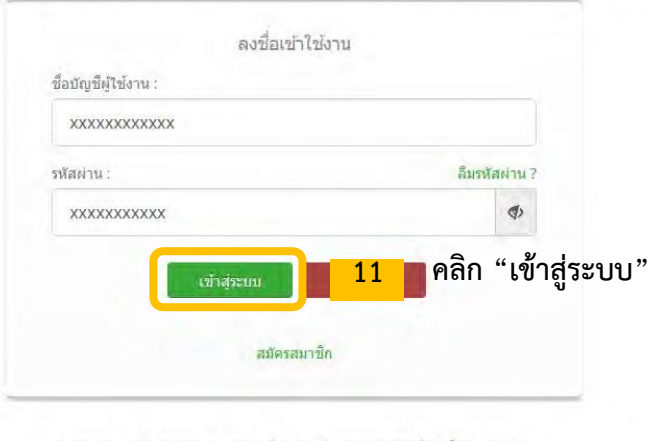

ท่านสามารถใช้ openid account เพื่อเข้าใช้งานระบบต่างๆ ที่ใต้เชื้อมโยงกับเรา

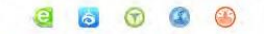

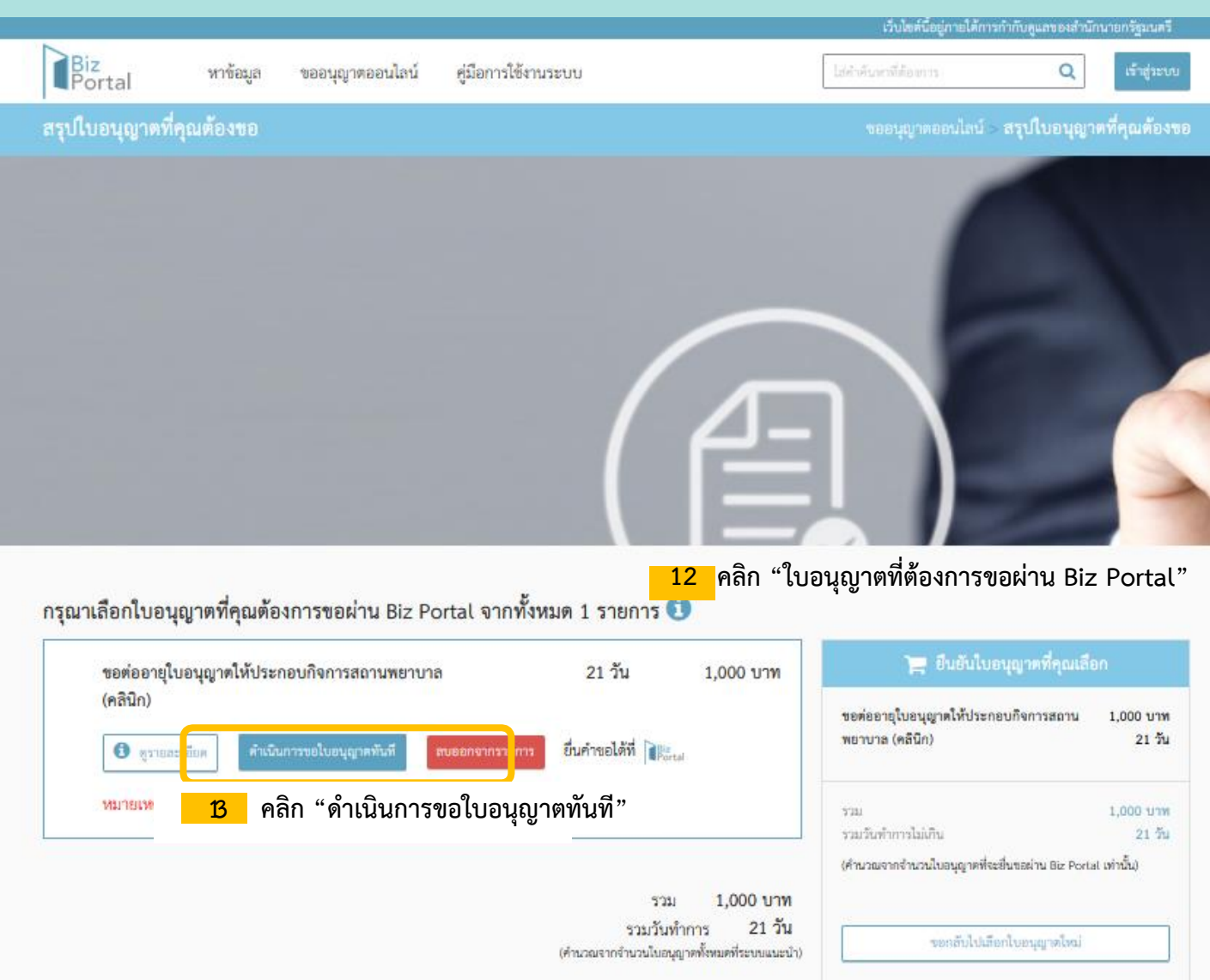

 $1.8$  2  $1.10$ 

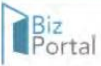

### 4 6248824619433

## แจ้งข้อมูลเพื่อยืนยันการยินยอมให้มีการเก็บ ใช้ และ/หรือ เผยแพร่

### วัตถุประสงค์ในการเก็บ ใช้ และ/หรือ เผยแพร่ข้อมูลส่วนบุคคล

1. เพื่อเก็บรวบรวมข้อมูลการยื่นคำร้องของผู้ใช้งานที่ยื่นคำร้องผ่านระบบ Biz Portal

2. เพื่อให้เจ้าหน้าที่ผู้พิจารณาคำร้องสามารถเห็นข้อมูลที่จำเป็นสำหรับการพิจารณาอนุมัติคำร้อง

3. เพื่อให้สำนักงานพัฒนารัฐบาลดิจิทัล (องค์การมหาชน) ซึ่งหน่วยงานผู้ควบคุมข้อมูลสามารถนำข้อมูลคำร้องไปวิเคราะห์และประมวลทางสถิติ สำหรับใช้ประกอบการตัดสินใจทางนโยบาย ของภาครัฐ

### เหตุผลและความจำเป็นในการเก็บ ใช้ และ/หรือ เผยแพร่ข้อมูลส่วนบุคคล

ในการยื่นคำร้องของผู้ประกอบการจะประกอบไปด้วยข้อมูลและเอกสารต่าง ๆ ซึ่งข้อมูลส่วนใหญ่เป็นข้อมูลส่วนบุคคลของผู้ยื่นคำร้อง ดังนั้นในการยื่นคำร้องตามงานบริการต่าง ๆ ของภาค รัฐ จึงหลีกเลี่ยงไม่ได้ที่จะไม่มีการเปิดเผยข้อมูล การเก็บข้อมูลของภาครัฐ การเผยแพร่ข้อมูลให้แก่เจ้าหน้าที่ผู้บริหารคำร้อง รวมถึงการวิเคราะห์และประมวลผลของฐานข้อมูลขนาดใหญ่ของ ภาครัฐ ซึ่งหากผู้ยื่นคำร้องไม่ยินยอมให้มีการดำเนินการต่าง ๆ ดังกล่าว จักส่งผลให้ไม่สามารถดำเนินการยื่นคำร้องผ่านระบบ Biz Portal ได้

### รายการข้อมูลส่วนบุคคลที่จะต้องมีการเก็บ ใช้ และ/หรือ เผยแพร่

ประเภทของข้อมูลส่วนบุคคลที่จะต้องมีการเก็บ ใช้ และ/หรือ เผยแพร่ จะมีขอบเขตที่แตกต่างกันไปขึ้นอยู่กับงานบริการ และ/หรือ ใบอนุญาตที่ท่านยื่นคำร้อง โดยข้อมูลส่วนบุคคลจะรวม ถึงแต่ไม่จำกัดเฉพาะข้อมูลดังต่อไปนี้

1. ข้อมูลรายละเอียดส่วนบุคคล เช่น ชื่อ นามสกุล เพศ อายุ สัญชาติ การศึกษา เป็นต้น

2. ข้อมลการติดต่อ เช่น ที่อย่ติดต่อทางไปรษณีย์ หมายเลขโทรศัพท์ หมายเลขโทรสาร อีเมล เป็นต้น

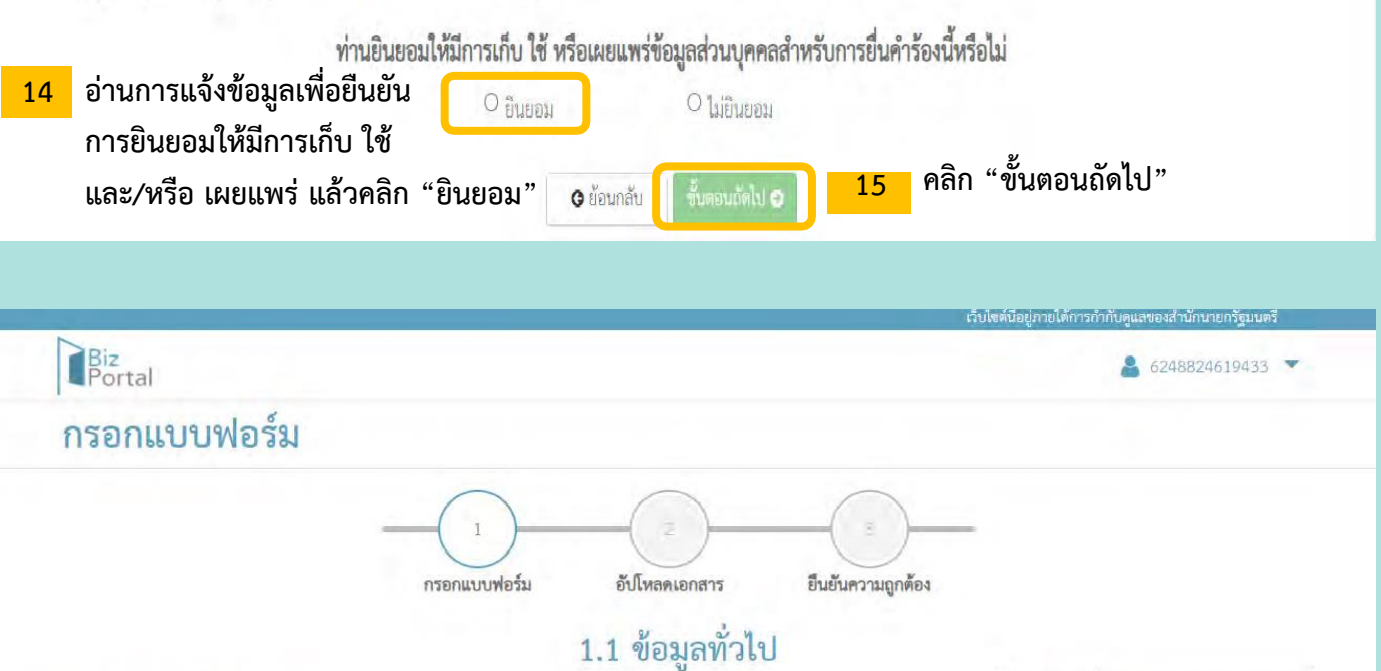

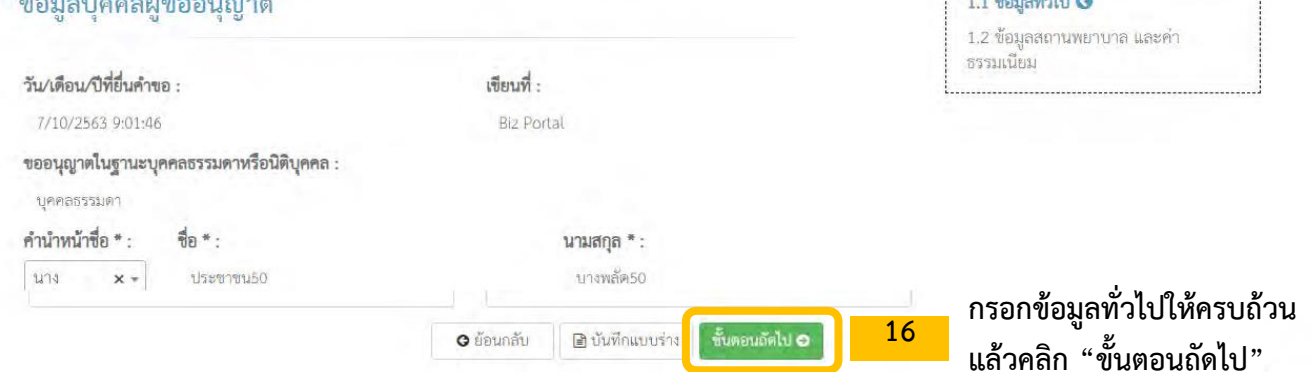

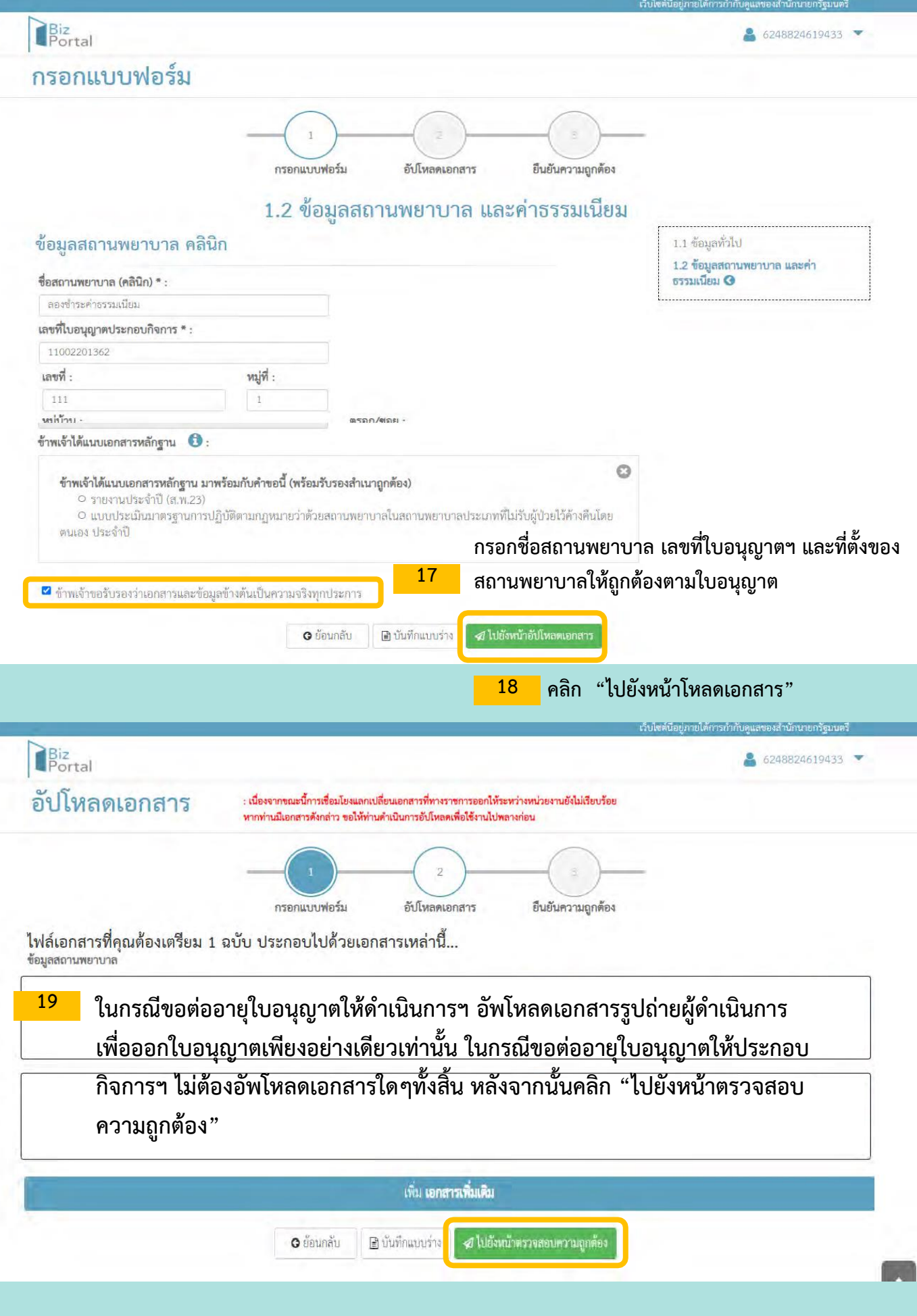

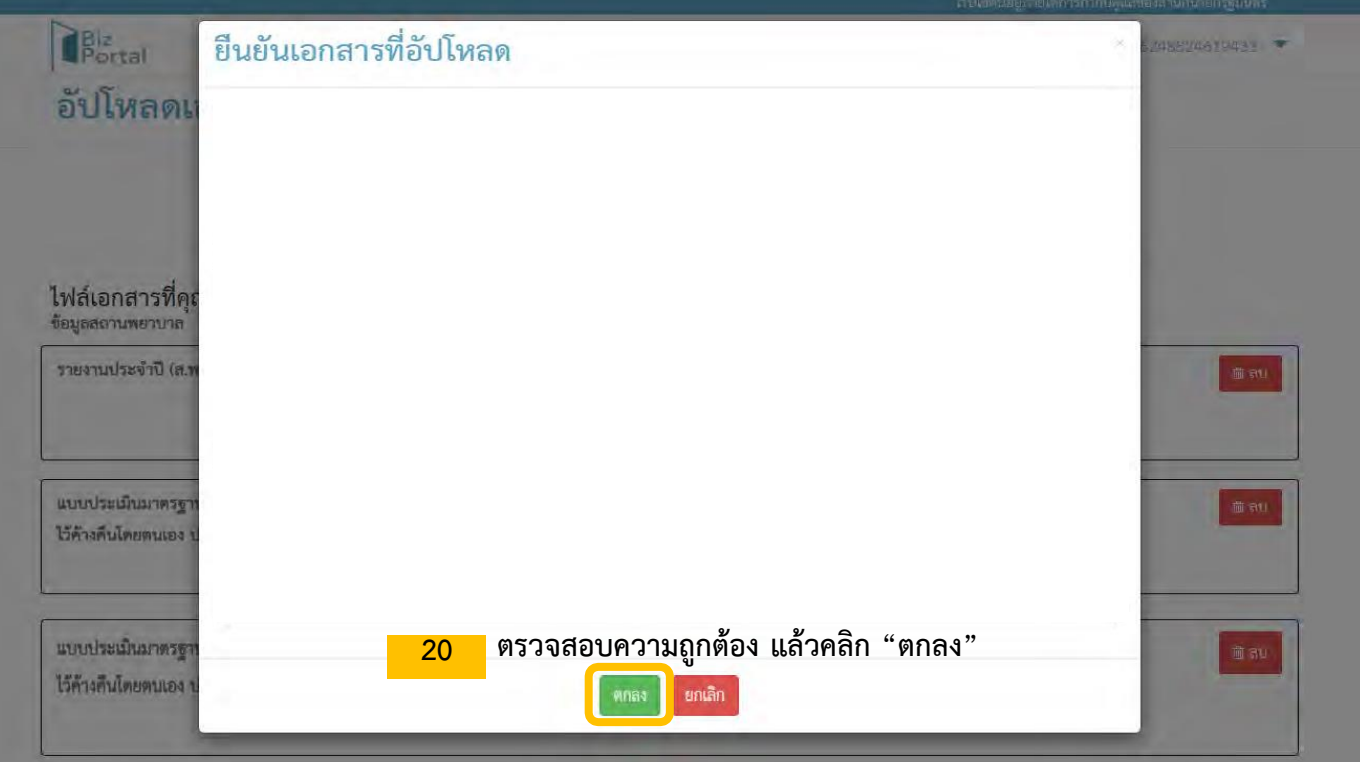

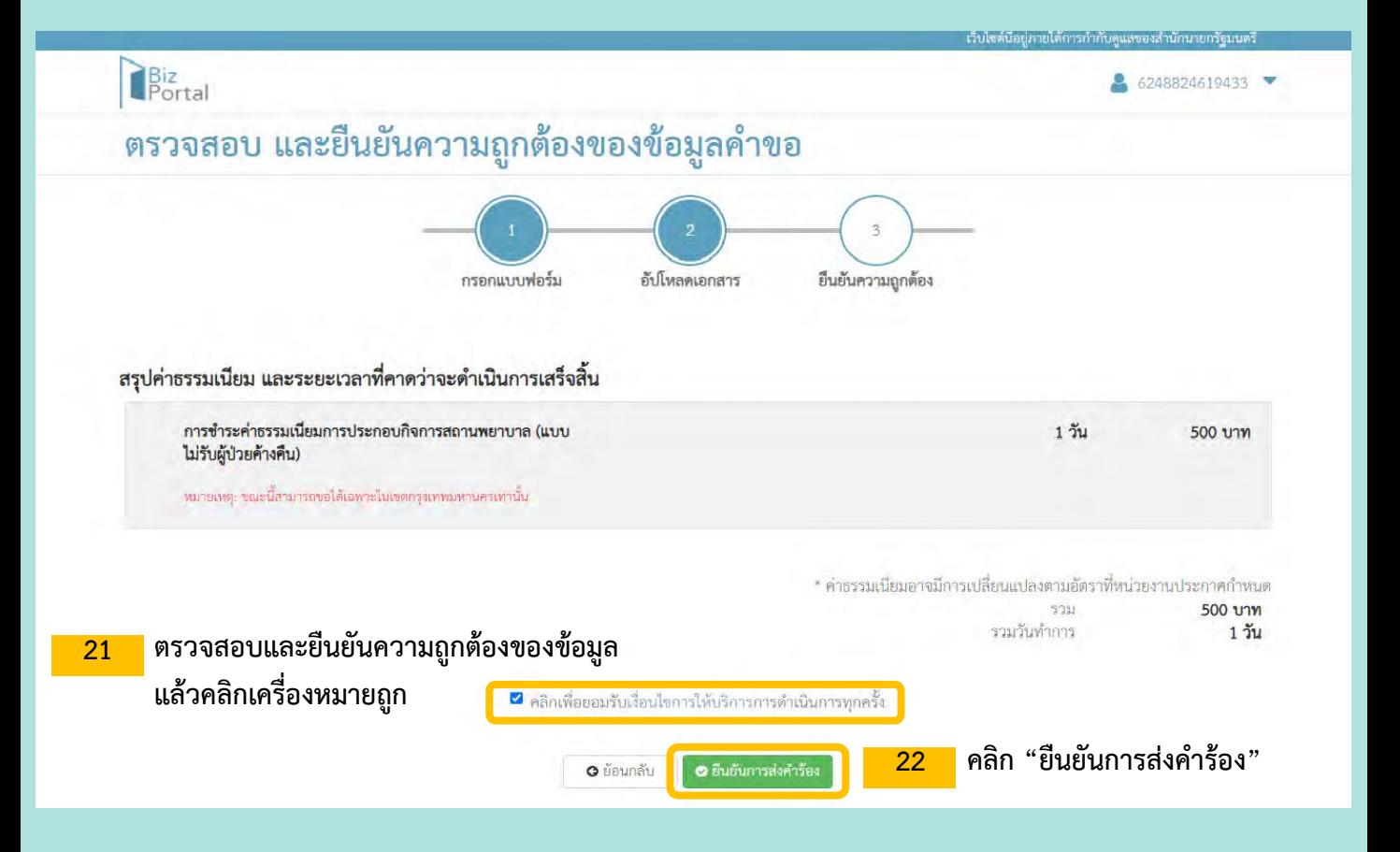

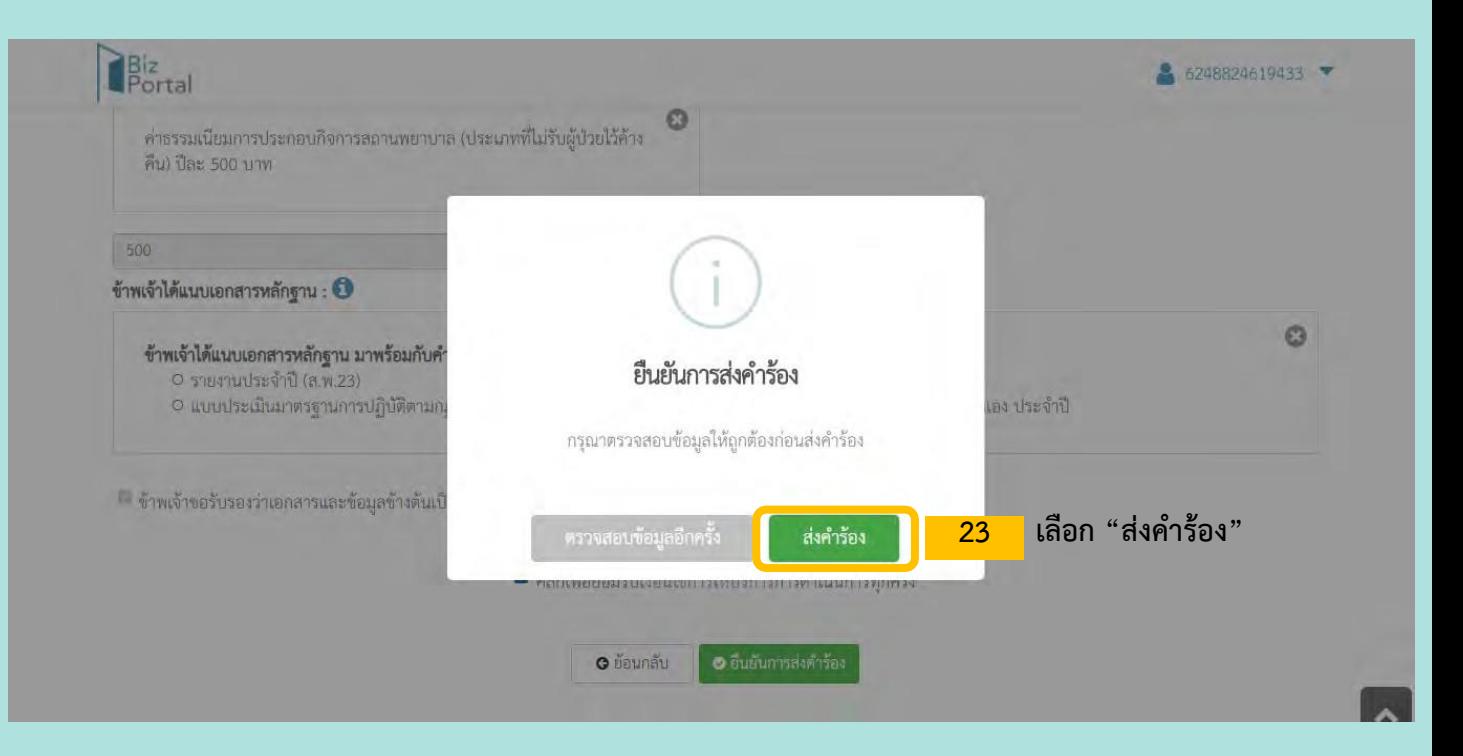

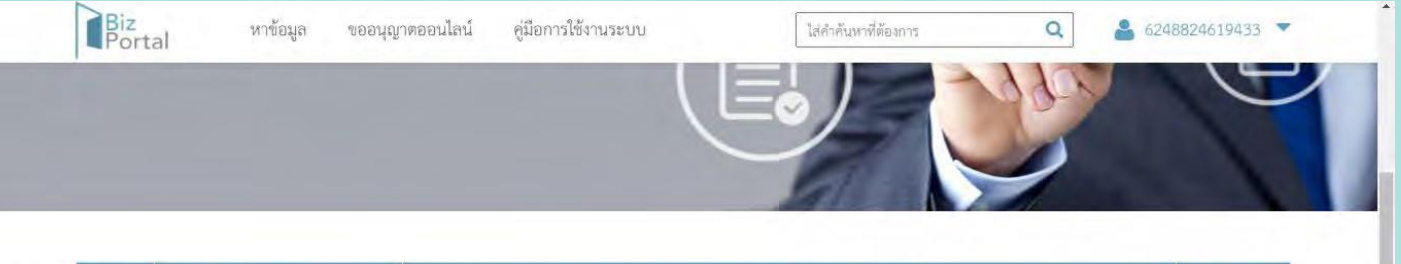

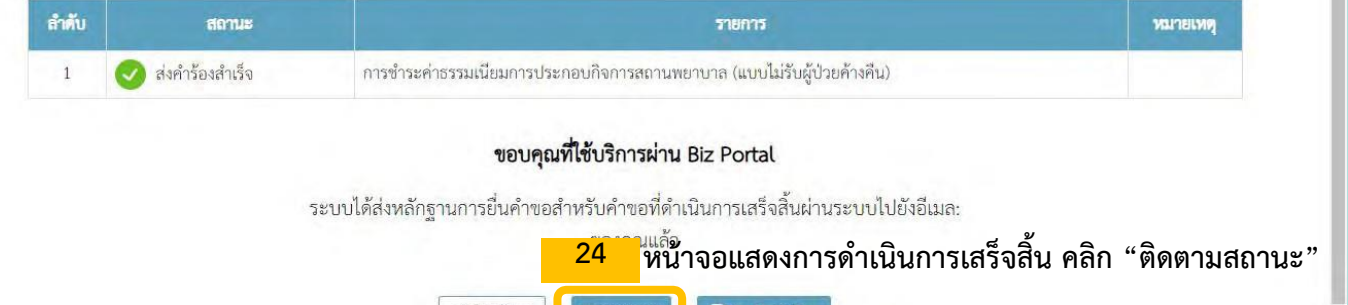

 $\overline{\Theta}$  พิมพ์ใบรับคำขอ

ดีดตามสถานะ

กลับไปหน้าแรก

 $\bullet$  แสหคับเจ้าหน้าที่

## **การติดตามสถานะ**

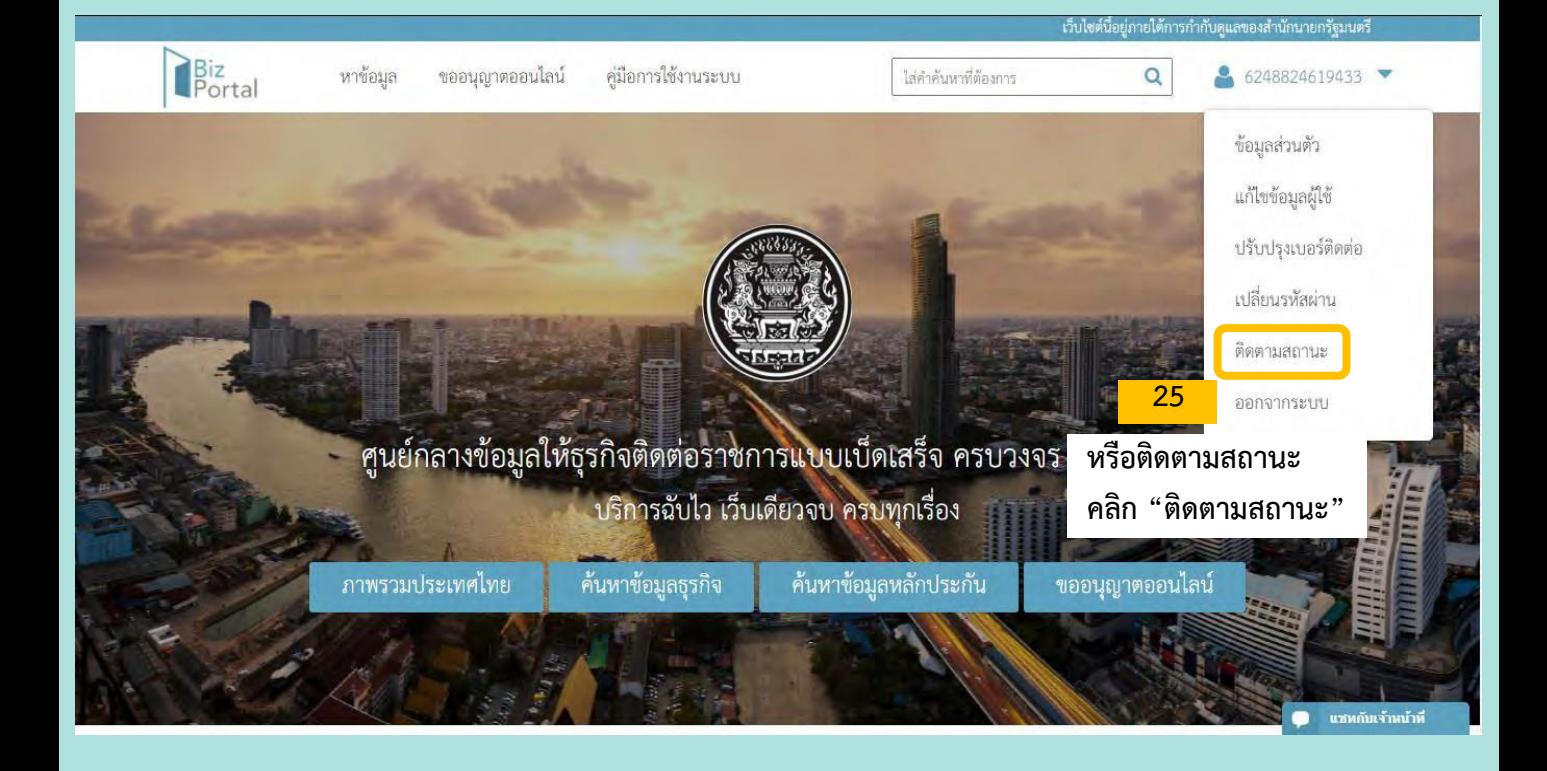

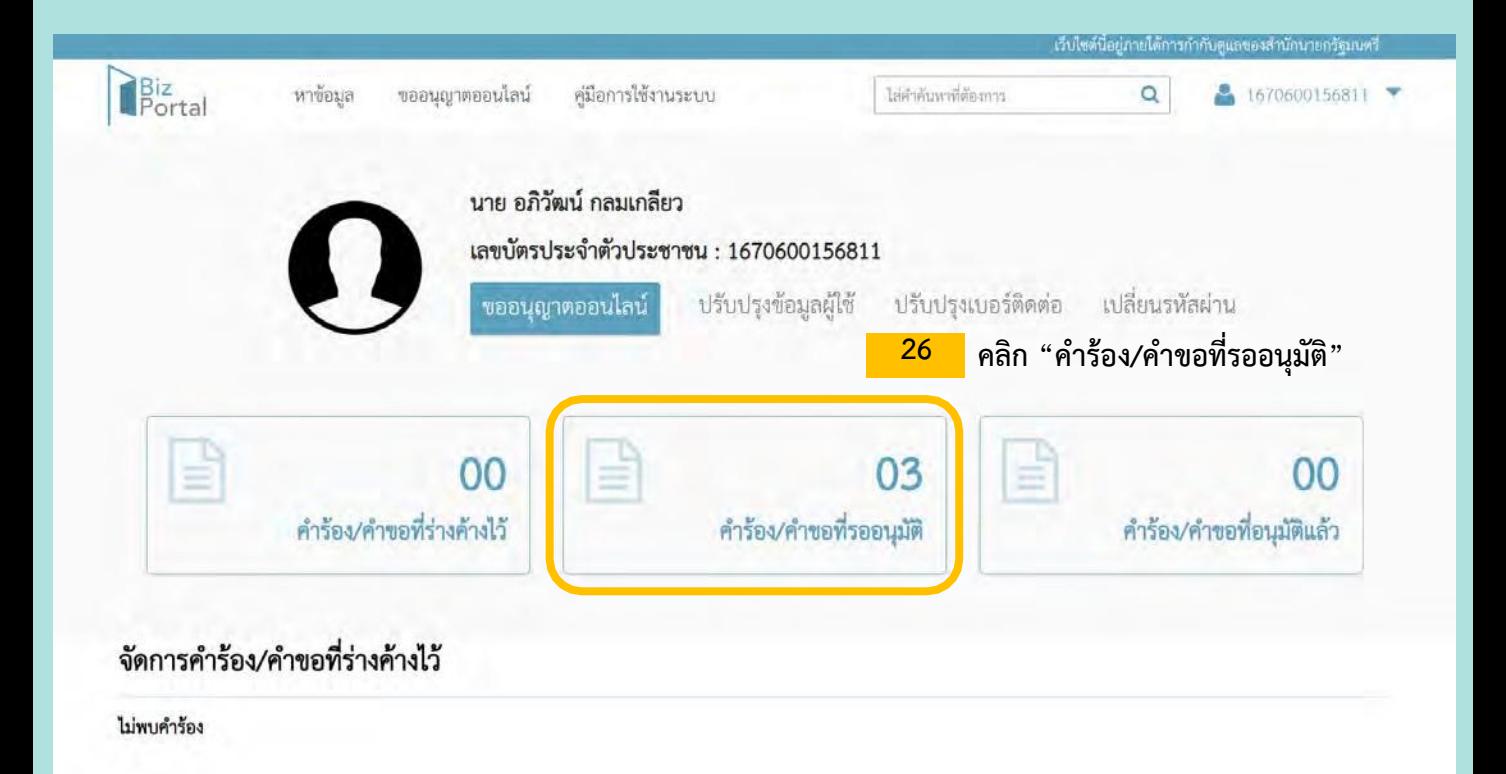

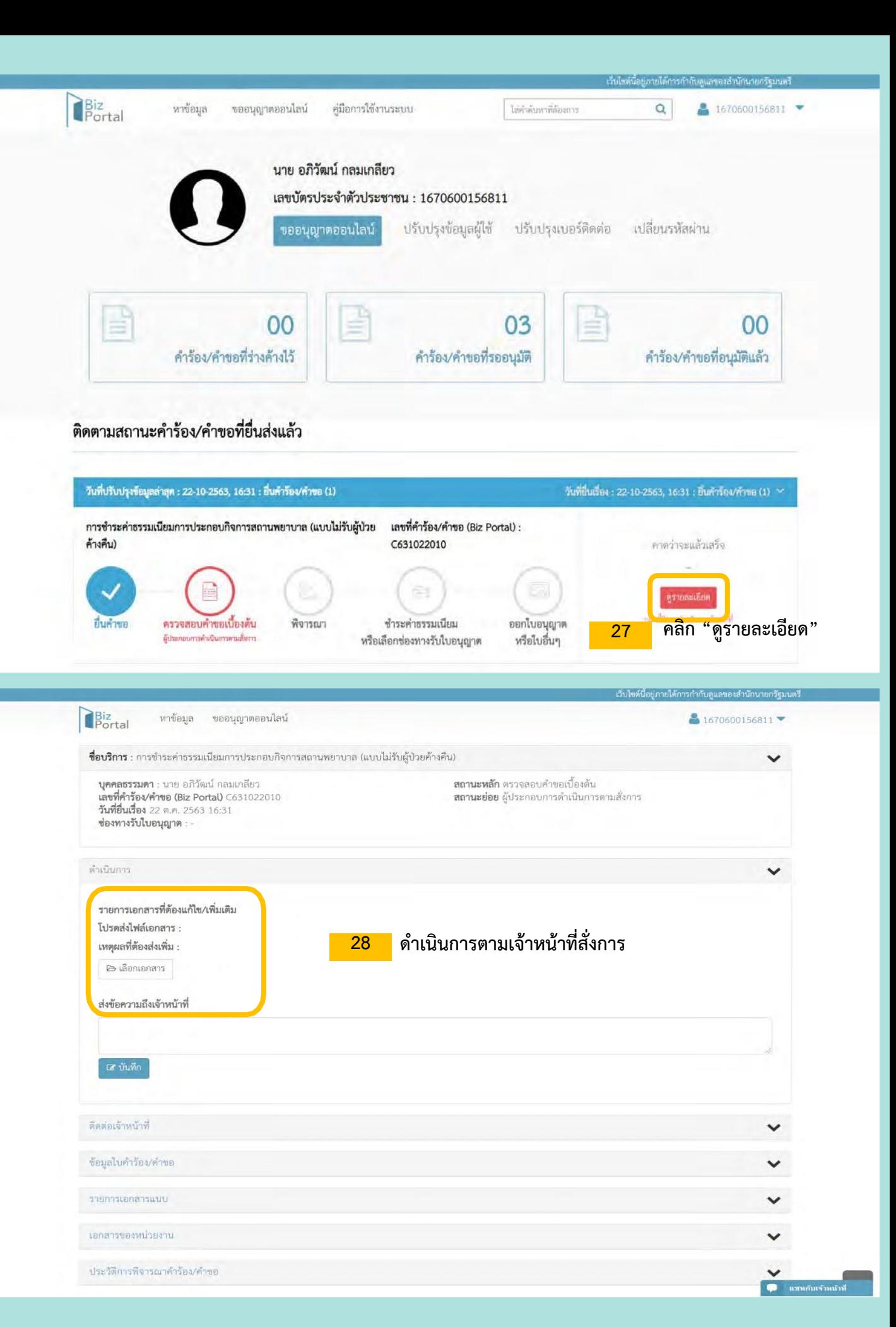

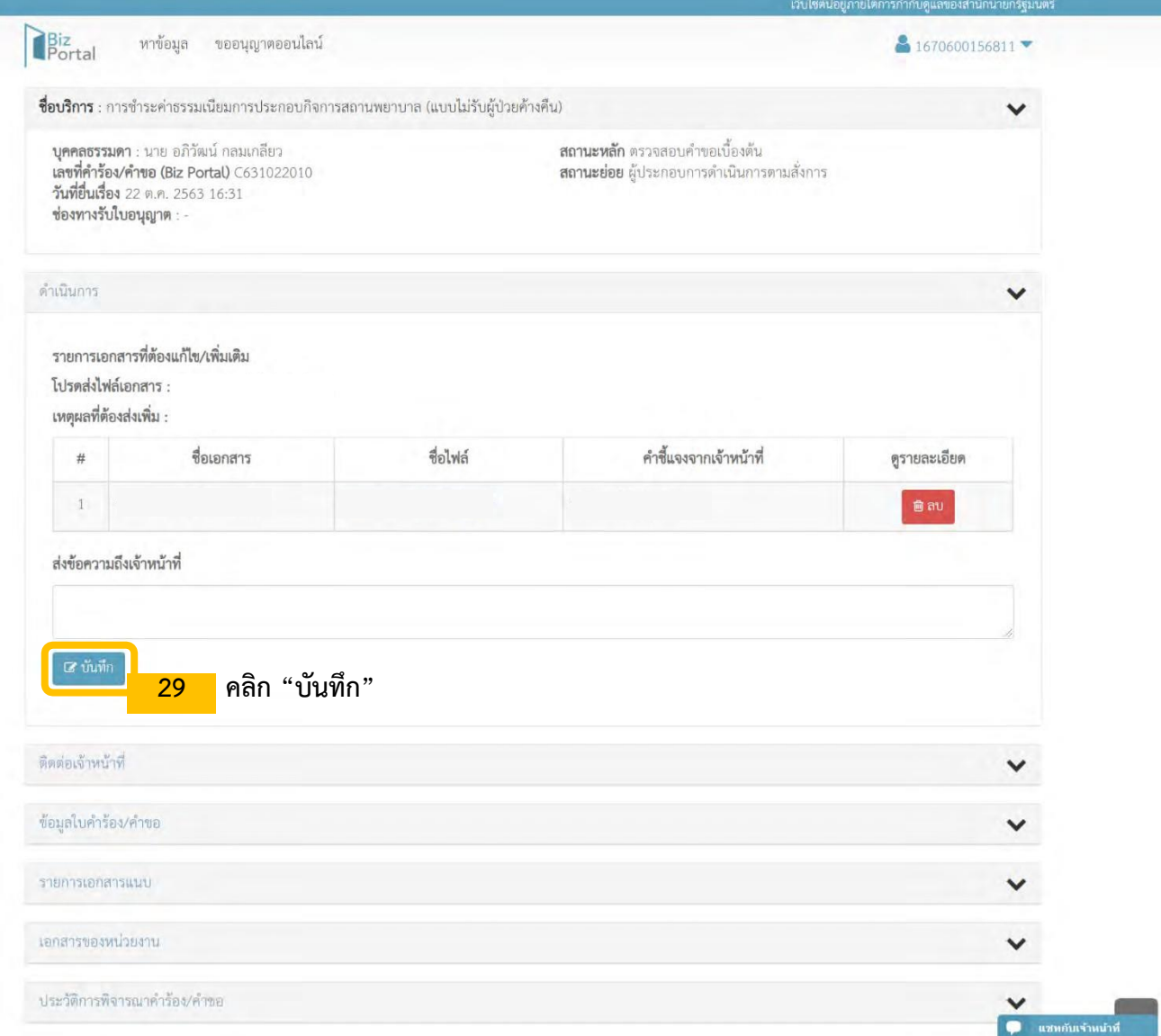

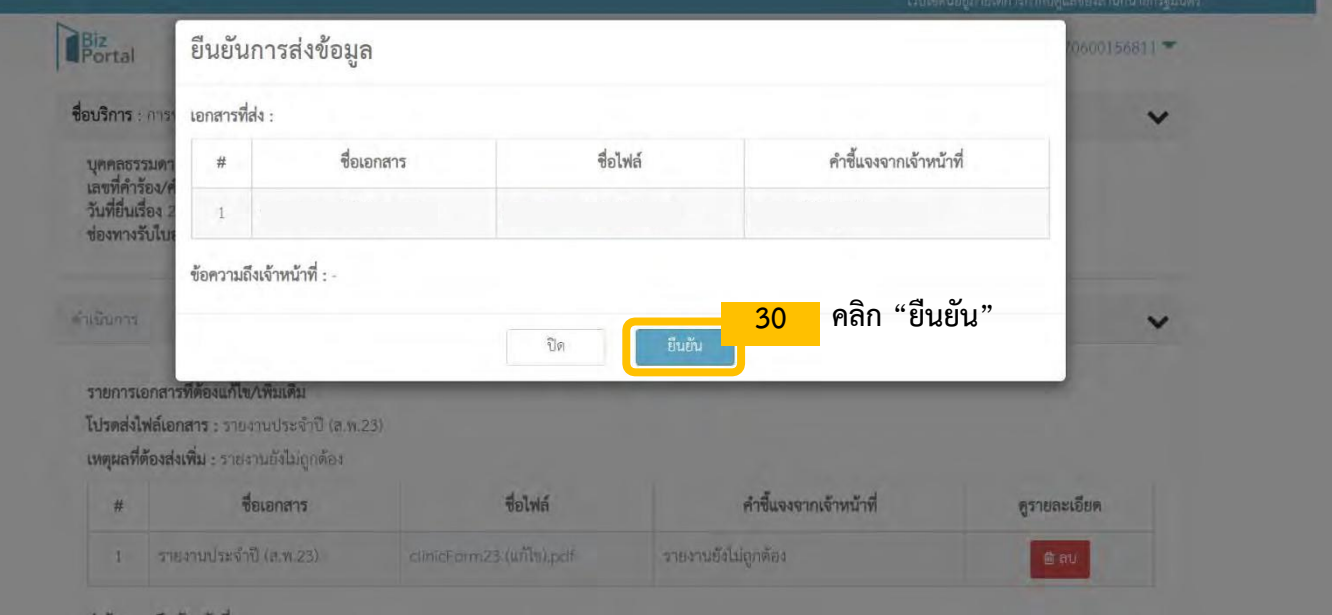

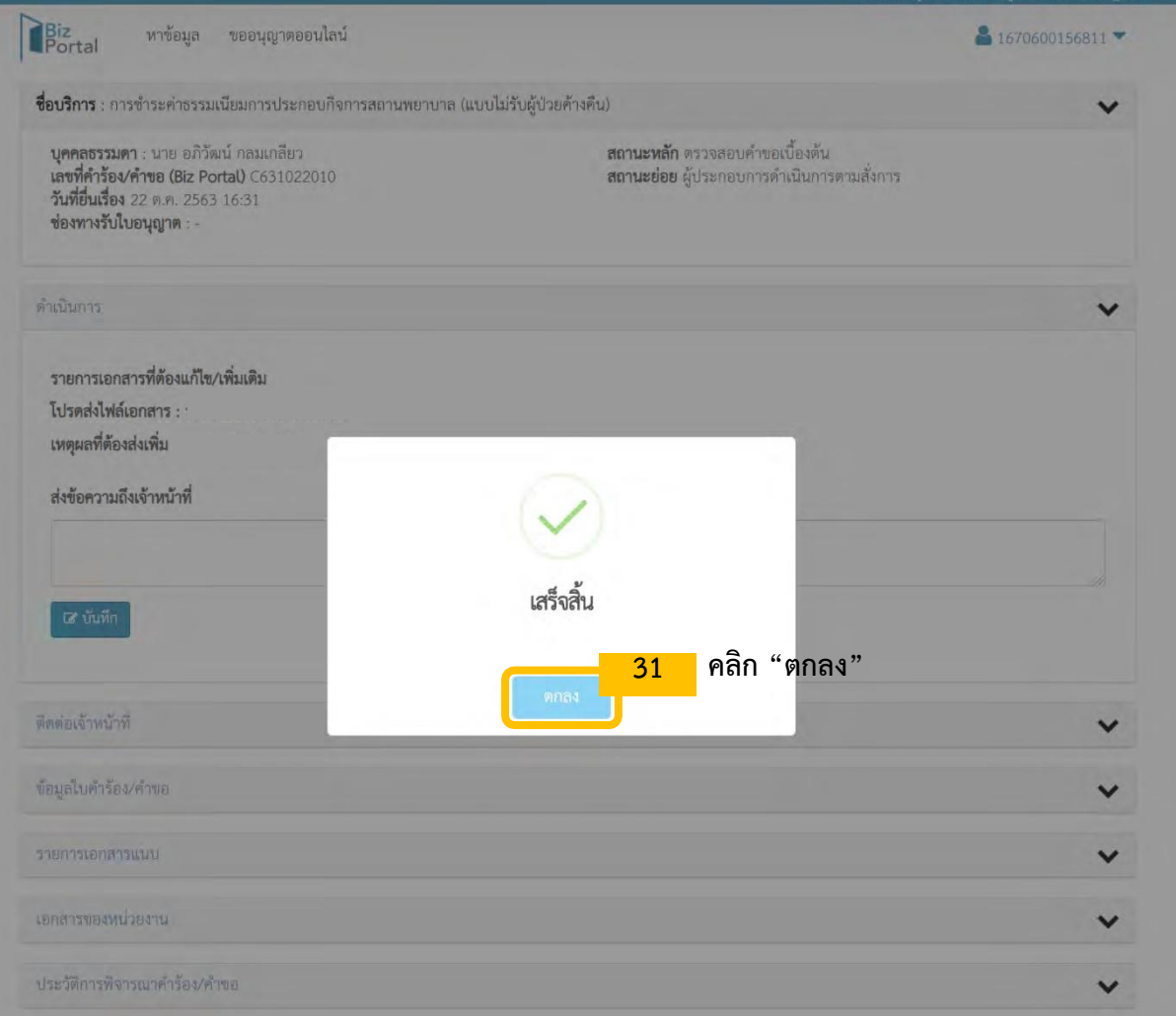

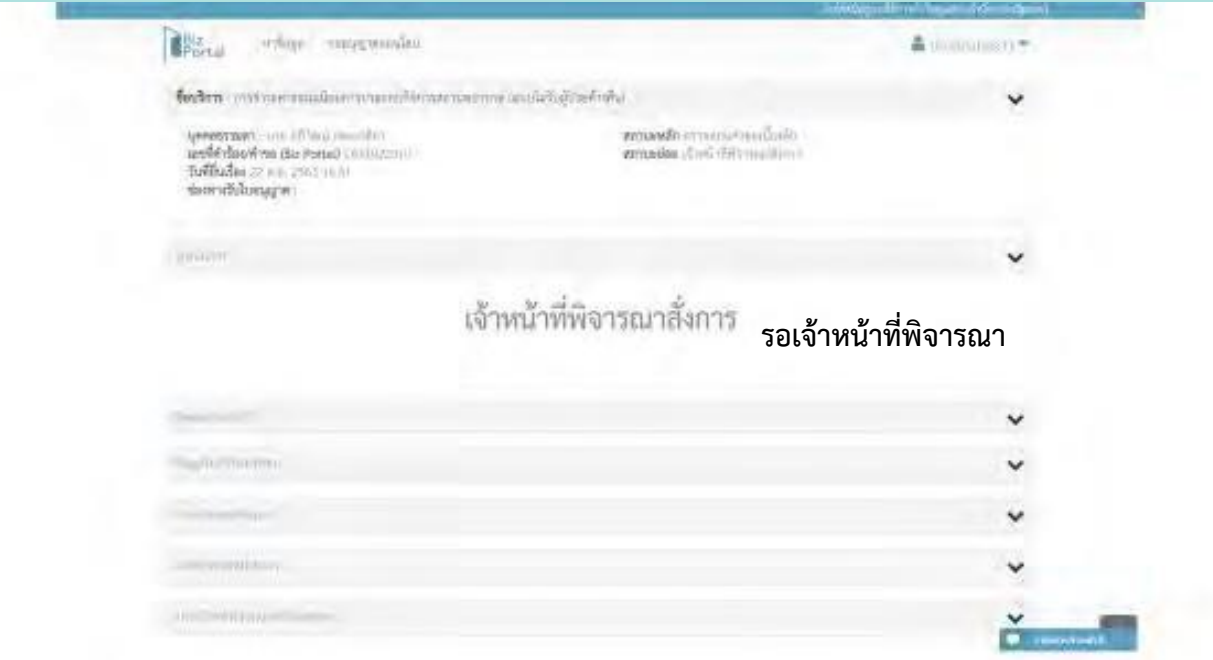

# **การช าระค่าธรรมเนียมและการรับใบเสร็จรับเงิน**

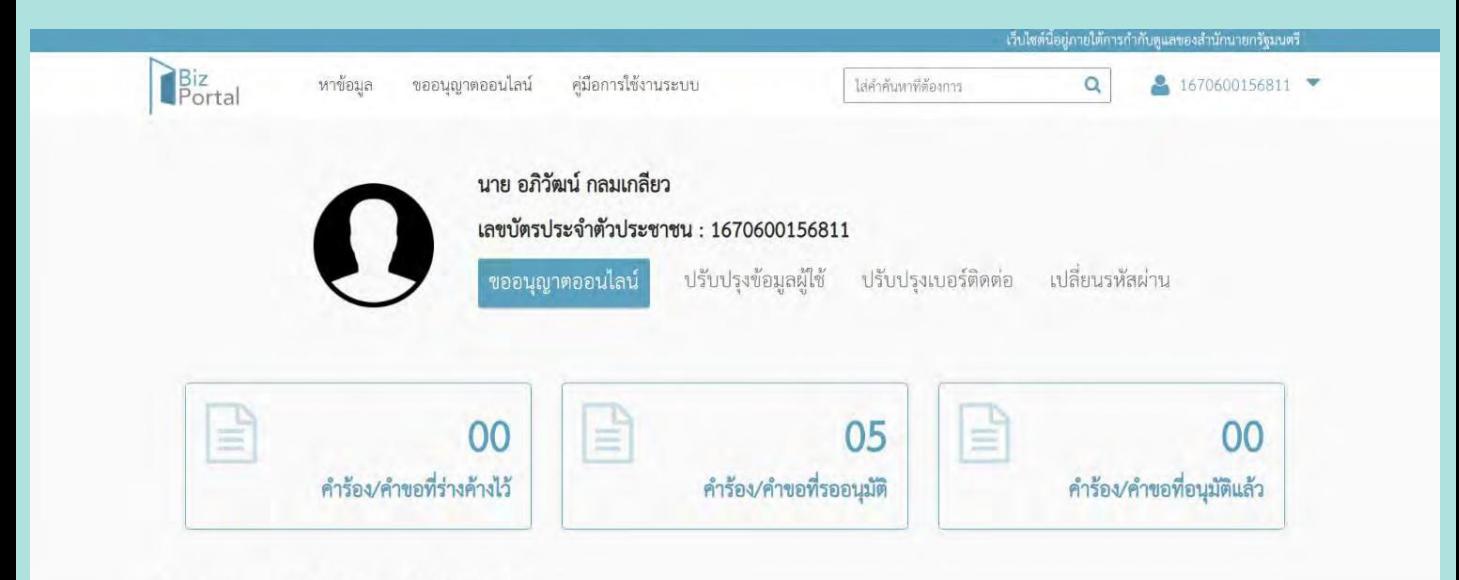

## ติดตามสถานะคำร้อง/คำขอที่ยื่นส่งแล้ว

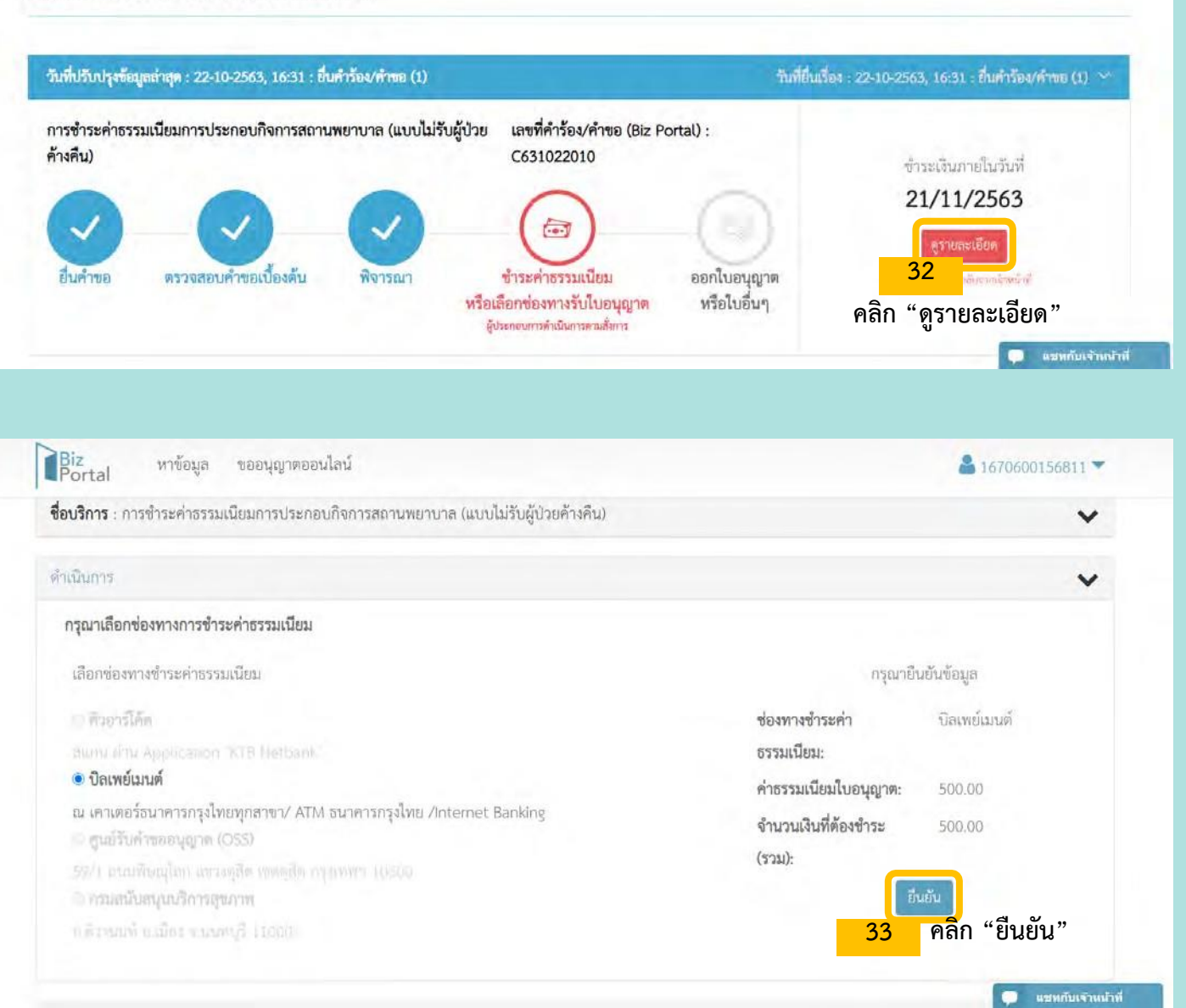

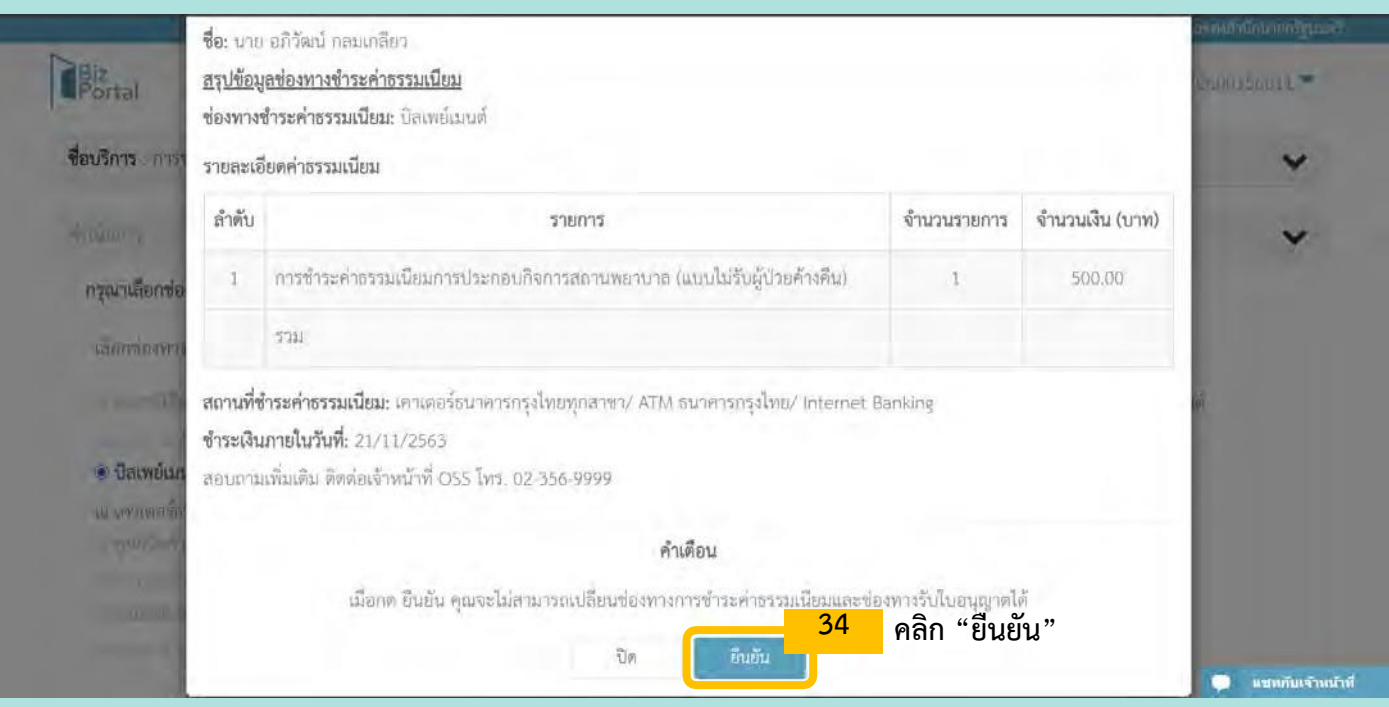

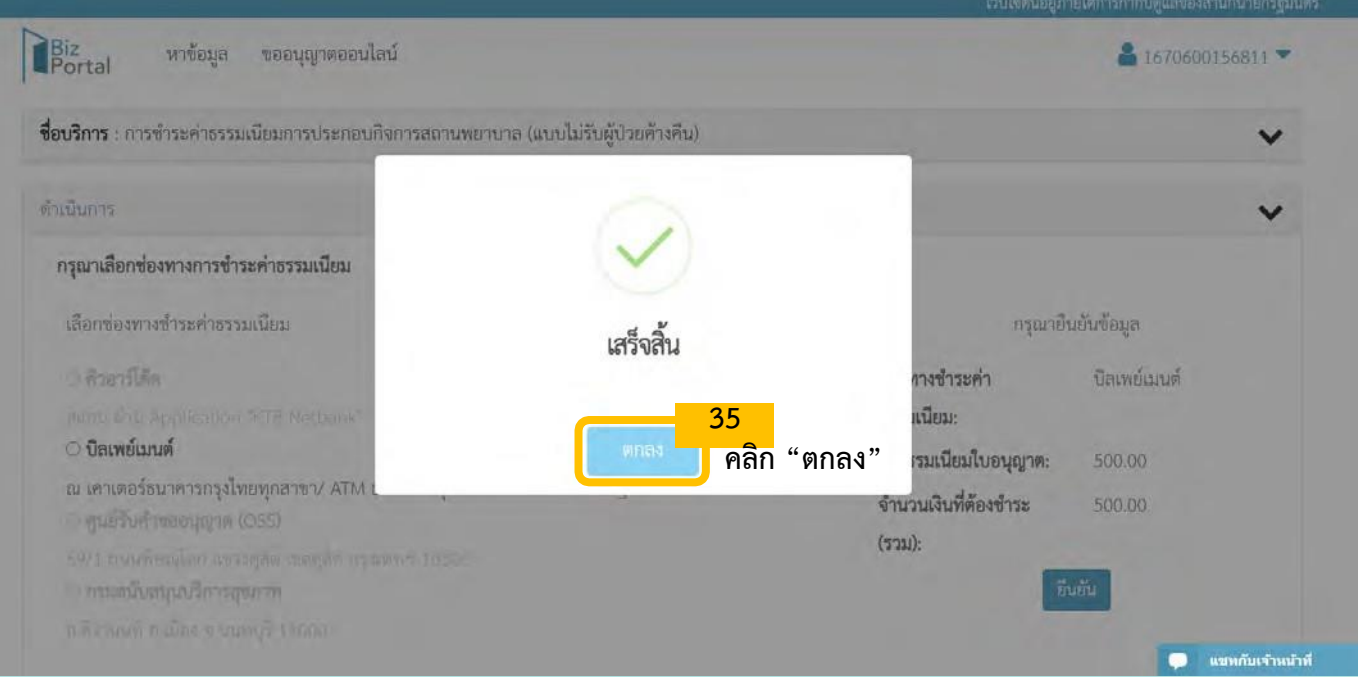

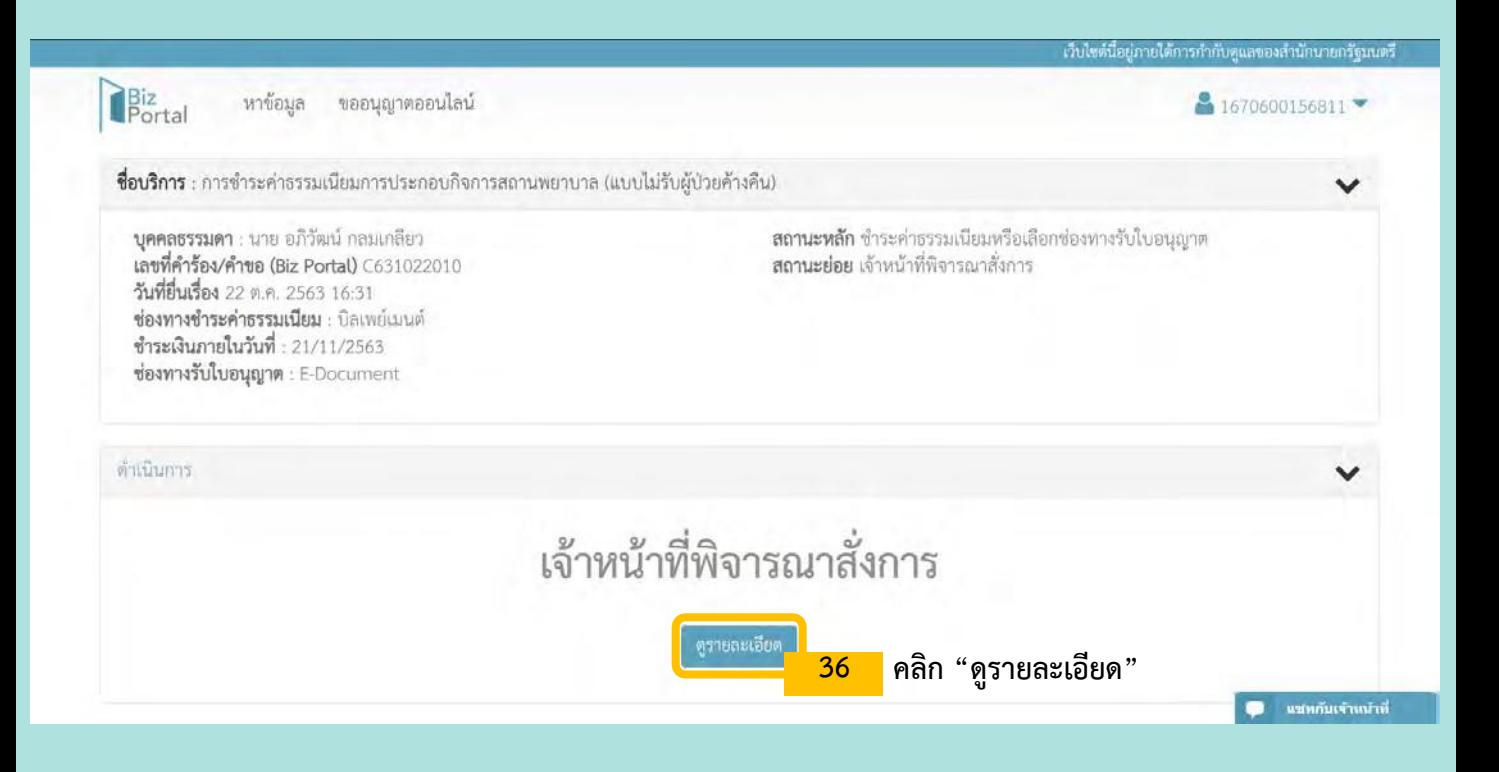

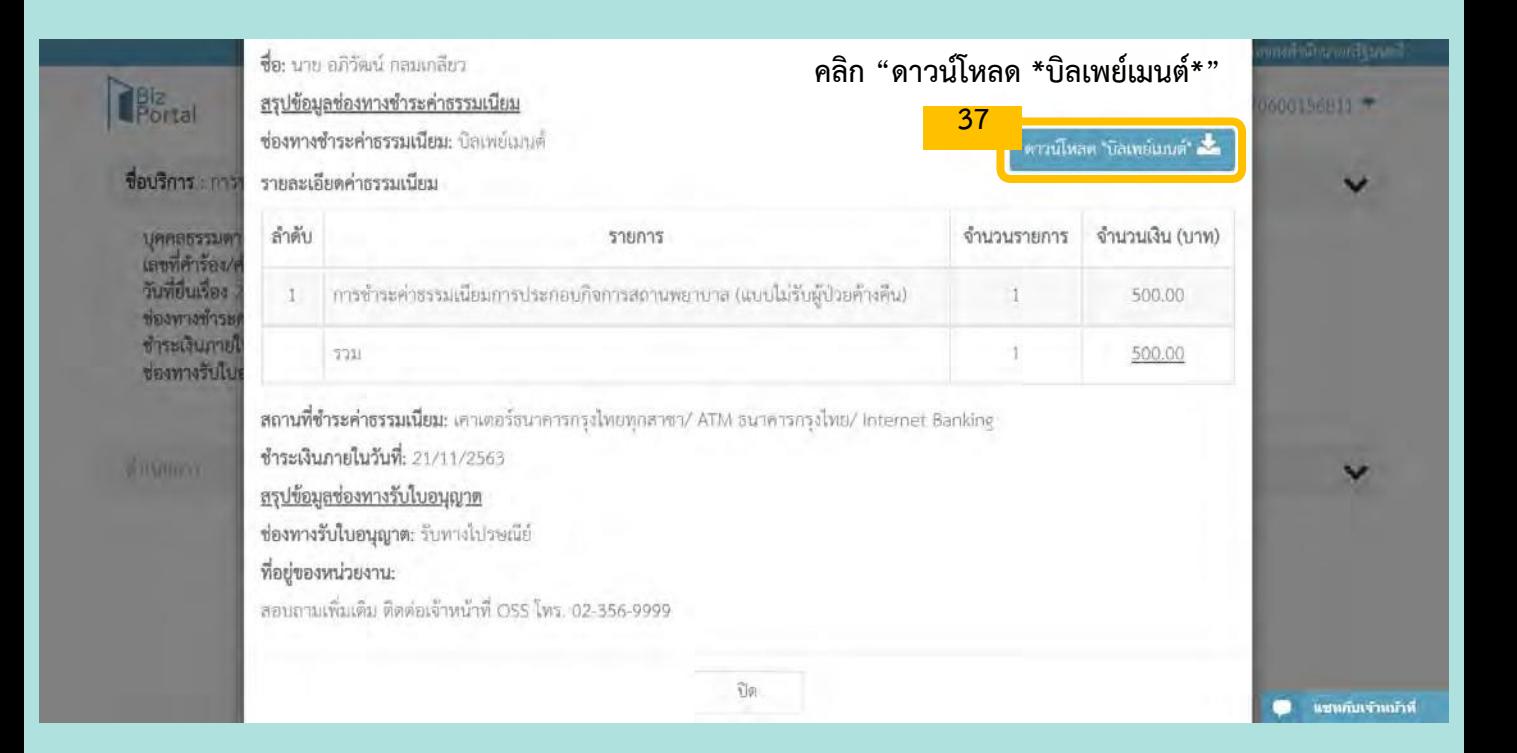

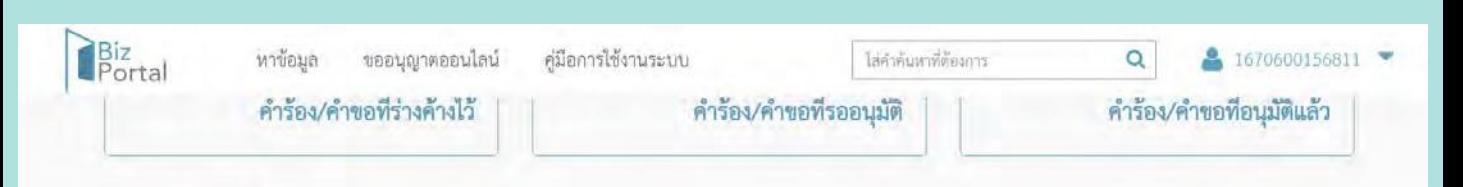

### ติดตามสถานะคำร้อง/คำขอที่ยื่นส่งแล้ว

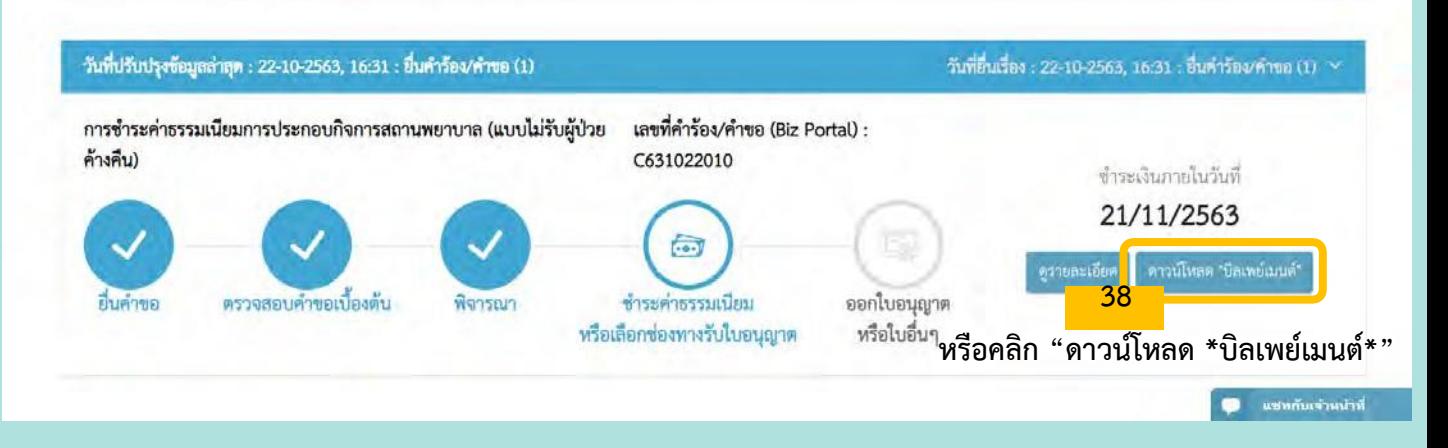

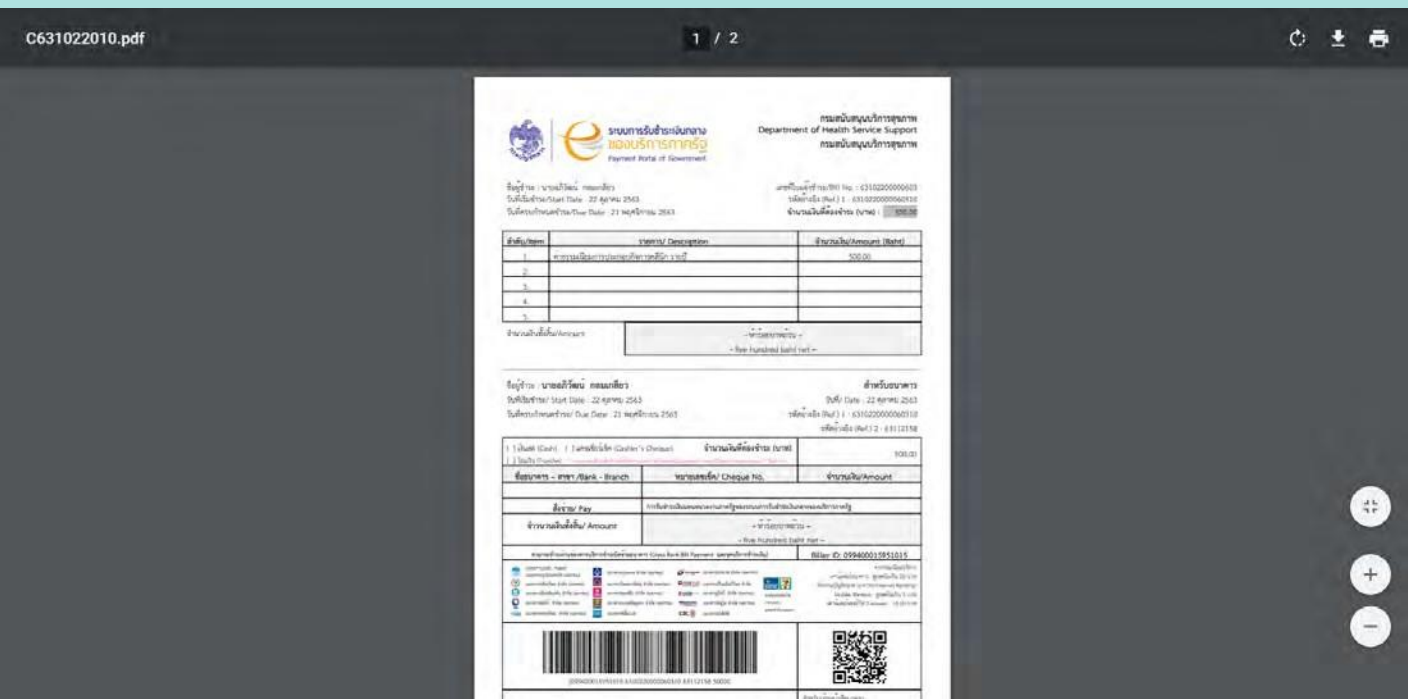

 $2 / 2$ 

 $0.5<sub>0</sub>$ 

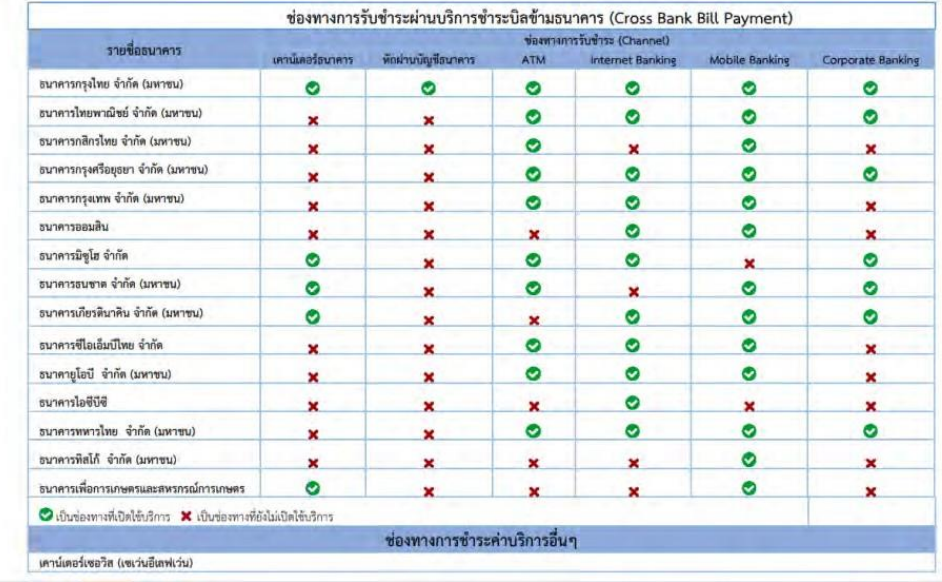

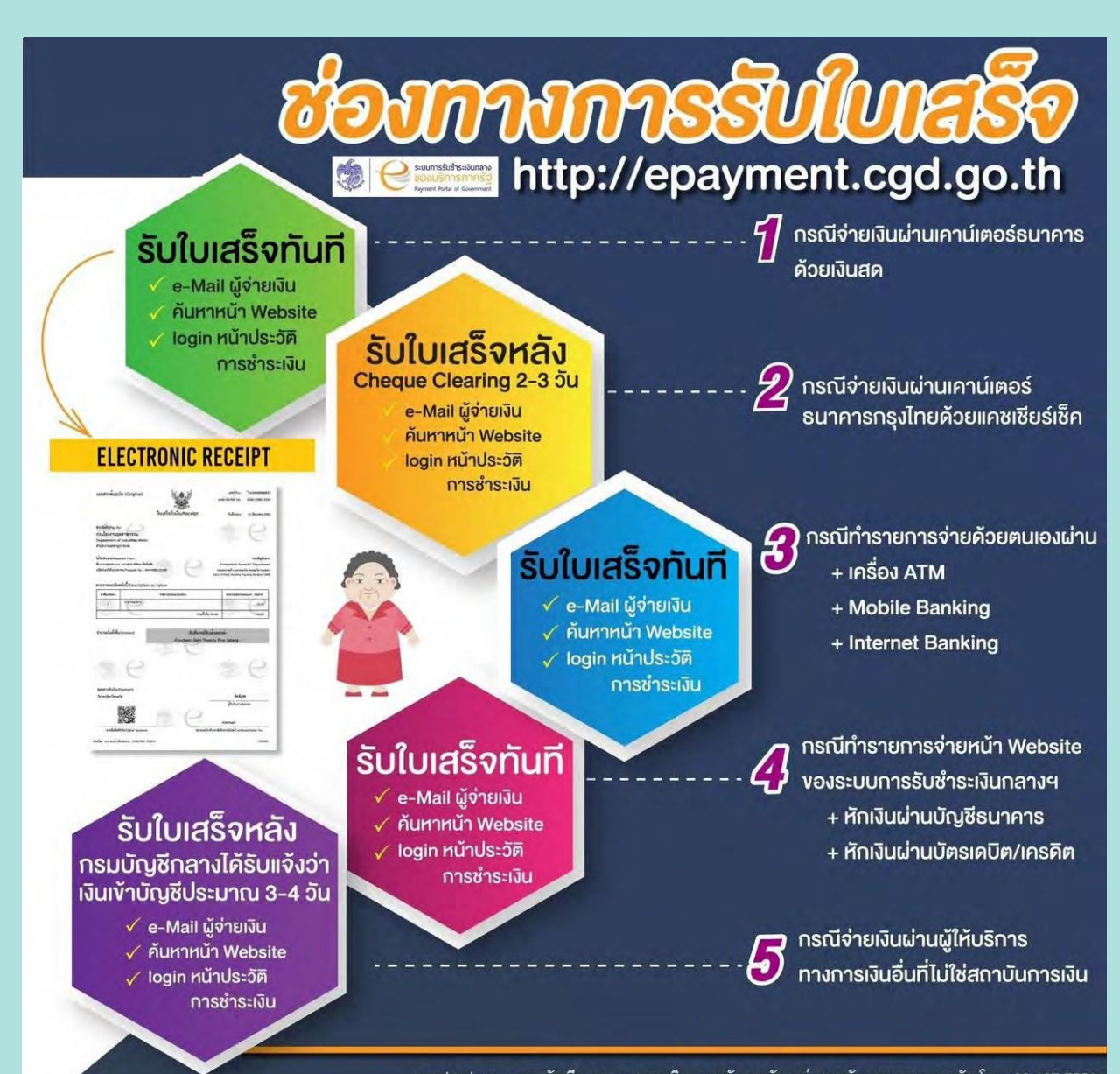

contact us : กรมบัญชีกลาง กองการเงินการคลังภาครัฐ กลุ่มงานพัฒนาระบบการคลัง โทร. 02 127 7551 e-mail: epayment\_portal@cgd.go.th

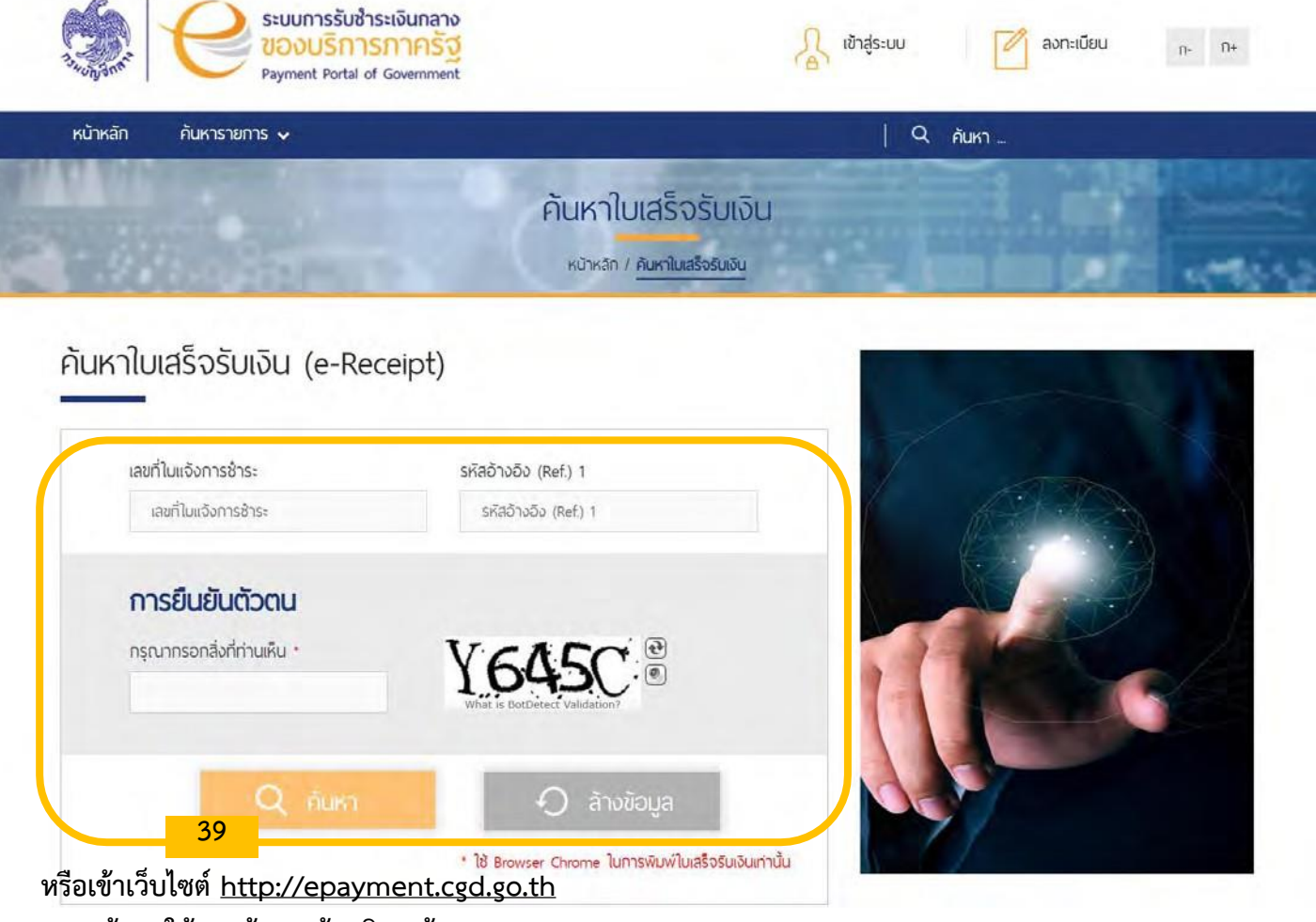

**กรอกข้อมูลให้ครบถ้วน แล้วคลิก "ค้นหา"**

# การรับใบอนุญาตในรูปแบบอิเล็กทรอนิกส์

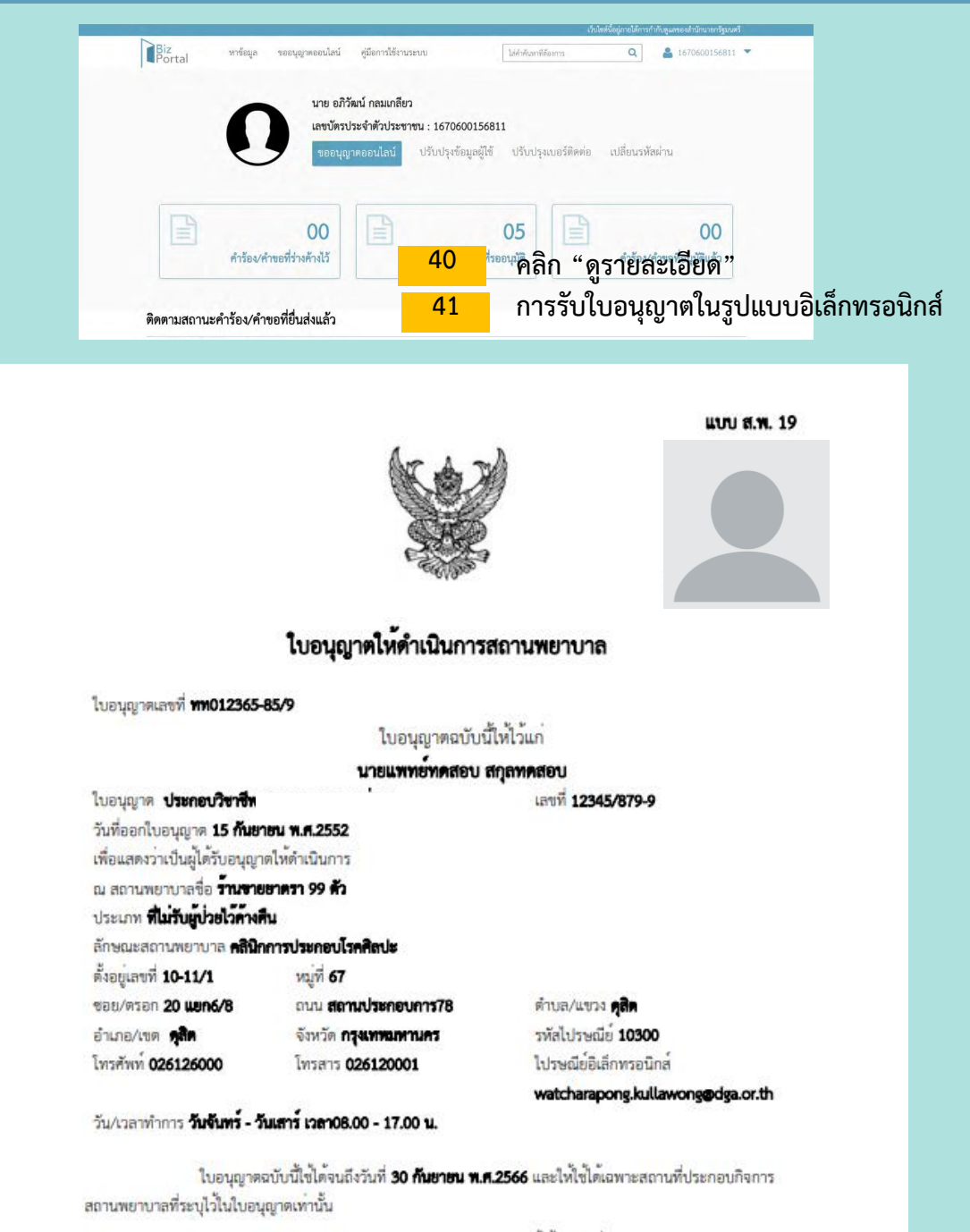

ไพ่ไว้ ณ วันที่ 20 **กันยายน พ.ศ.2564** 

### (biz signer)

ผู้อำนวยการสถานพยาบาลและการประกอบโรคศิลปะ ที่ไดรับมอบหมายจากอธิบดีกรมสนับสนุนบริการสุขภาพ ผอนุญาต

#### คำเคียน

โปรดนำใบอนุญาตไปต่ออายุใบอนุญาตก่อนใบอนุญาตสิ้นอายุ หากขาดต่ออายุใบอนุญาตและยังคงดำเนินการสถานพยาบาล ต่อไป ถือว่า เป็นการดำเนินการสถานพยาบาลโดยไม่ได้รับอนุญาต ตองระวางโทษจำคุกไม่เกินทำปี หรือปรับไม่เกินหนึ่งแสนบาทหรือ ทั้งจำทั้งปรับ และศาลจะสังใหริบบรรดาสิ่งของที่ใช้ในการคำเนินการสถานพยาบาลด้วยก็ได้ (มาตรา 57 แห่งพระราชบัญญัติ สถานหยาบาล พ.ศ. 2541 และที่แก้ไขเพิ่มเติม พ.ศ. 2559)

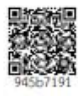